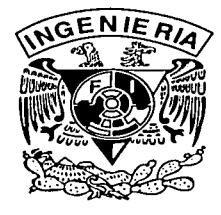

# UNIVERSIDAD NACIONAL AUTÓNOMA DE MÉXICO **FACULTAD DE INGENIERÍA DIVISIÓN DE ESTUDIOS DE POSGRADO**

 $O(17)$ 

**TESIS** 

REDISEÑO DE UNA MÁQUINA PARA DESESPINAR

**NOPALES** 

## **PRESENTADA POR:**

ING. GUSTAVO VALERIANO BARRIENTOS

PARA OBTENER EL GRADO DE:

## **MAESTRO EN INGENIERÍA**

(MECÁNICA, DISEÑO Y MANUFACTURA)

**DIRIGIDA POR:** 

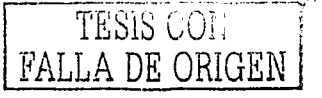

M.I. LEOPOLDO ADRIÁN GONZÁLEZ GONZÁLEZ

CIUDAD UNIVESITARIA, ABRIL DEL 2003

**全等装饰 諸性** 大きい

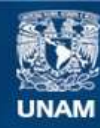

Universidad Nacional Autónoma de México

**UNAM – Dirección General de Bibliotecas Tesis Digitales Restricciones de uso**

## **DERECHOS RESERVADOS © PROHIBIDA SU REPRODUCCIÓN TOTAL O PARCIAL**

Todo el material contenido en esta tesis esta protegido por la Ley Federal del Derecho de Autor (LFDA) de los Estados Unidos Mexicanos (México).

**Biblioteca Central** 

Dirección General de Bibliotecas de la UNAM

El uso de imágenes, fragmentos de videos, y demás material que sea objeto de protección de los derechos de autor, será exclusivamente para fines educativos e informativos y deberá citar la fuente donde la obtuvo mencionando el autor o autores. Cualquier uso distinto como el lucro, reproducción, edición o modificación, será perseguido y sancionado por el respectivo titular de los Derechos de Autor.

### **AGRADECIMIENTOS**

Agradezco el apoyo, comentarios y sugerencias, recibidos en múltiples sentidos de mis profesores, amigos y familiares; reconociendo singularmente el apoyo que me brindan mis hijos y mi esposa.

Autorizo a la Dirección General de Bibliotz UNAM a difundir en formato electrónico e intontecido.  $\Delta P$ mi/ trabaic, Givstance Valar NOMBRE .. Barriant

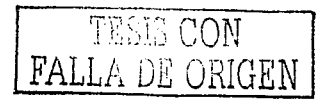

## **CONTENIDO**

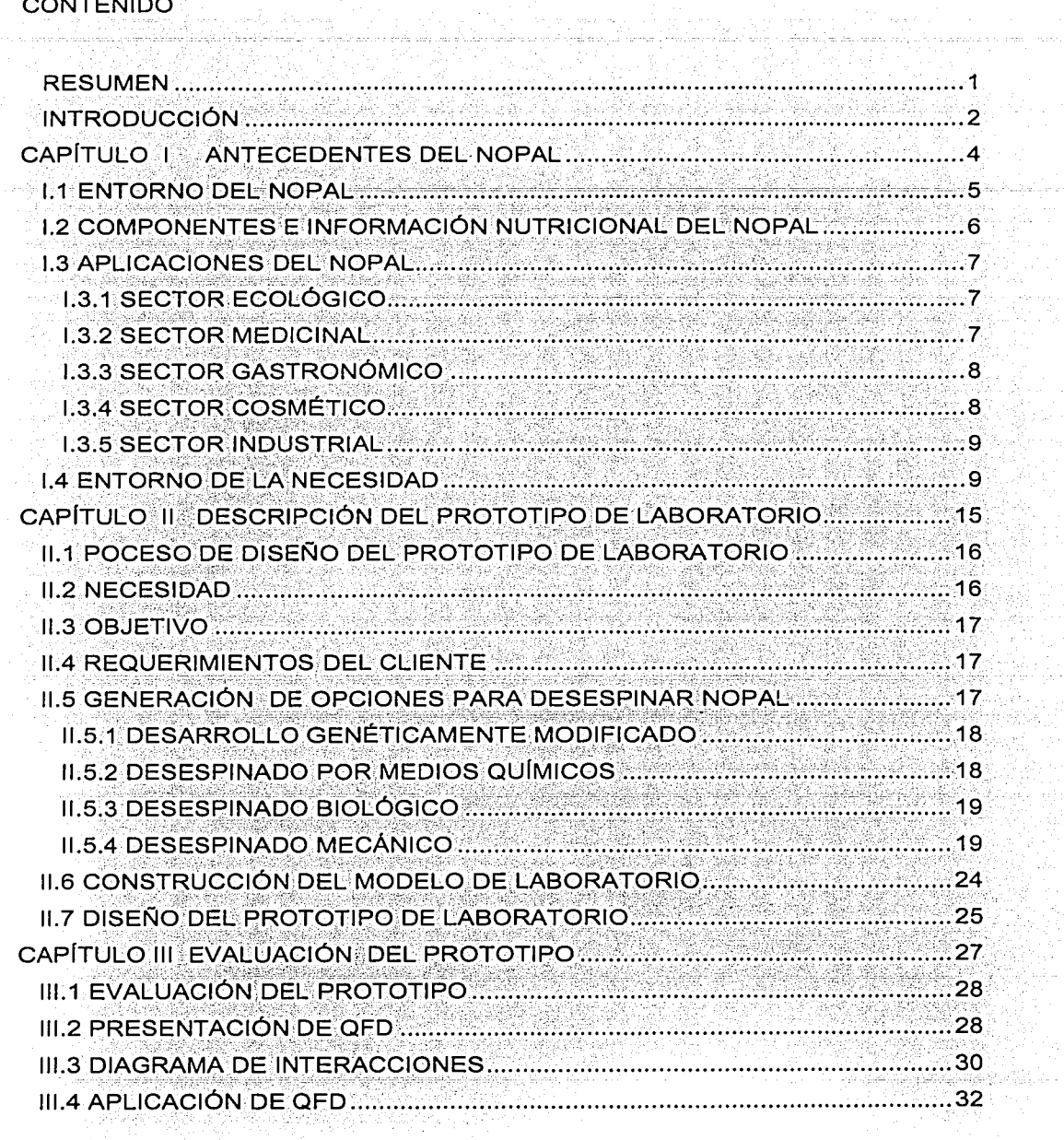

an<br>Bangara Basar Ba

 $\left\langle \hat{A}^{\dagger}_{\mu} \hat{A}^{\dagger}_{\mu} \hat{A}^{\dagger}_{\nu} \hat{A}^{\dagger}_{\nu} \hat{A}^{\dagger}_{\nu} \hat{A}^{\dagger}_{\nu} \hat{A}^{\dagger}_{\nu} \right\rangle$ 

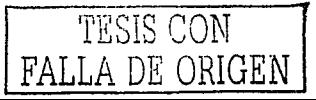

in 1972.<br>Se observa

÷,

Rije

W Serbian.<br>Personal ya<br>Ak nyishi.<br>A

hang si

Ωĵ.

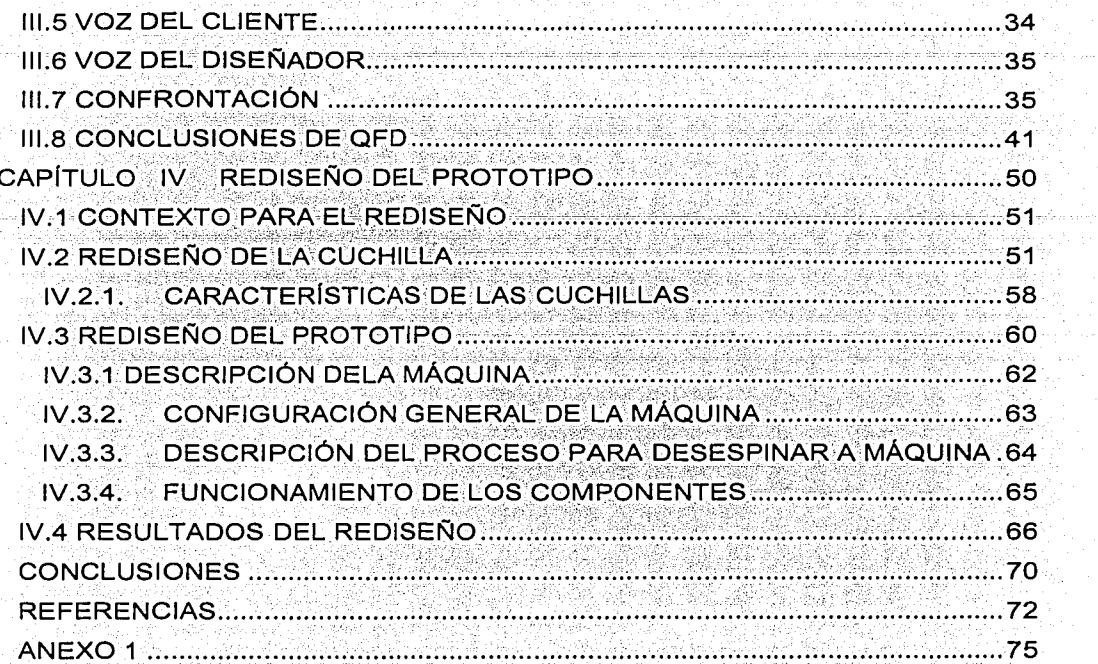

대한 대학 대학 중요 설치를 통해 대표 제작 수업을 발표하고 있습니다.<br>1970년 - 대학 대학 대학 대학 대학 대학 대학 대학 전 대학 이 대학<br>1970년 - 대학 대학 대학 대학 대학 대학 대학 대학 대학 대학

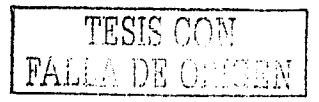

st tiene by Ross III<br>Poul Borne<br>poul France

### **RESUMEN**

En este trabajo de tesis se presenta el rediseño de una máquina para desespinar nopales. El trabajo consta de cuatro capítulos: en el capítulo l "Antecedentes del Nopal" se citan los principales problemas, que enfrenta el sector nopalero originados por el proceso de desespinado, así como el efecto socioeconómico de la producción y comercio del nopal desespinado. Este capítulo finaliza iustificando. mediante los problemas enfrentados por el sector nopalero y el efecto socioeconómico en las zonas áridas del país, la necesidad de invertir en el desarrollo tecnológico para desespinar nopal.

an di Kabupatén Propinsi Jawa Kalénder Propinsi Jawa Barat, Indonésia.<br>Kacamatan Sulawesa Sulawesa Propinsi Jawa Barat, Indonésia.

En el capítulo II, "Descripción del Prototipo", se describe el procedimiento seguido para llevar a cabo el diseño del prototipo. para ello se describen sucintamente las principales opciones de solución generadas así como el comportamiento de los modelos elaborados para cada una de ellas, en los cuales se basó el prototipo de laboratorio.

En el capítulo III. "Evaluación del Prototipo", se abordan las necesidades y deseos del cliente, las cuales, se transforman en especificaciones, posteriormente se estratifican con el método de ponderaciones, de acuerdo a la importancia relativa del cliente. En forma paralela se identificaron las características más importantes del prototipo, mismas que se confrontaron con las especificaciones y entre si mismas. Del proceso de evaluación se determinó la directriz del rediseño.

En el capítulo IV, "Rediseño del Prototipo", se determinaron las mejoras del proceso para desespinar nopales y los cambios del prototipo, finalmente se presentan los resultados que consisten en dos partes. En primera instancia se presenta el rediseño de las cuchillas y del prototipo en su conjunto, y en segunda los resultados de las pruebas de desespinado que se obtuvieron con el rediseño.

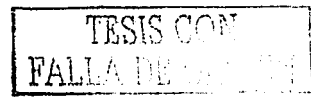

### **INTRODUCCIÓN**

El nopal verdura es un alimento de gran tradición nacional. México es el primer productor y consumidor mundial. Por su fácil digestión, propiedades, abundancia, disponibilidad y bajo costo ha aumentado su consumo a nivel nacional. Además, por su difusión en el extraniero referente a los beneficios en la salud obtenidos con el consumo del nopal, este ha tenido gran aceptación en el mercado mundial, incluso se ha comenzado a industrializar en los últimos años.

Actualmente el consumo de nopal desespinado es muy elevado (600,000 tn/año) [23] y todo se desespina a mano. Esto ocasiona problemas para abastecer el consumo nacional y frena su exportación, ya que es una operación que requiere elevado esfuerzo físico, es cara, lenta y deficiente. De lo anterior, se deduce que es necesario tecnificar el proceso para desespinar nopal, de manera que sea posible cumplir los requerimientos del sector nopalero (mayor rapidez, calidad y rentabilidad) así como garantizar los requerimientos de un producto perecedero.

Como se aprecia. México constituye un nicho tecnológico para desespinar nopal, por ello, diversas instituciones y empresas nacionales trabajan en la mecanización del proceso para desespinarlo, pero dada la aceptación del nopal en el mercado internacional, que es donde se perciben con mayor intensidad los problemas de desespinado, también se ha comenzado a generar tecnología en el extranjero.

Resolver el problema para desespinar nopal, representa enormes beneficios comerciales, pero a pesar del esfuerzo de diversas entidades en desarrollar equipos para desespinar, aún no se satisfacen las especificaciones de productores, comerciantes, consumidores e industrializadores del nopal.

En base a la situación tecnológica que enfrenta el sector nopalero, se determinó rediseñar un prototipo para desespinar nopal, que fue diseñado en el Centro de Diseño y Manufactura de la Facultad de Ingeniería de la UNAM, el cual se identificara

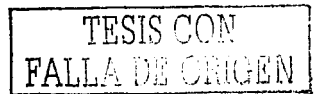

en este trabajo como prototipo de laboratorio. Bajo esta referencia se definió que el objetivo general de esta tesis es: Presentar el rediseño del prototipo para desespinar nopales.

Para cumplir el objetivo general de la tesis es indispensable considerar los siguientes obietivos particulares:

Evaluar el desempeño actual del prototipo de laboratorio para desespinar nopal y en base a los resultados de la evaluación, rediseñarlo.

Al rediseñar el prototipo se debe desespinar al menos 97% de las caras planas del nopal.

La tesis inicia con los antecedentes del nopal (capítulo I), en el capítulo II se describe el prototipo de laboratorio que se rediseñará. En el capitulo III se presenta la técnica Japonesa QFD (Quality Function Deployment) y las consideraciones para determinar el estado actual del prototipo, en torno al cual se definió la directriz del rediseño. En el capítulo IV se muestran los cambios instrumentados, así como los resultados de las pruebas realizadas después del rediseño del prototipo.

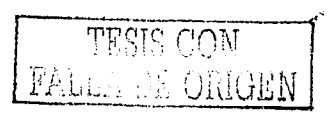

3

الرقاب فالمحافظ والمستحدثة فعالج فسيوا فسيقرأ وقاداه erne (1915)<br>1990 - Johann Barnett, fransk skriver († 1907) .<br>Alternamier wie alt keiner سيدا فالترافع والأنياء والمتبيح ماريان والأرابة الأحاري والمتحرم ويتمون وتصادروه وأعلم بعجاز مربحان والمتعلقان Carl Consultant the street of the

## CAPÍTULO I ANTECEDENTES DEL NOPAL

 $\label{eq:1} \mathcal{L}(\mathcal{L}^{\mathcal{L}}_{\mathcal{L}}(\mathcal{F}^{\mathcal{L}}_{\mathcal{L}}(\mathcal{F}^{\mathcal{L}}_{\mathcal{L}}(\mathcal{F}^{\mathcal{L}}_{\mathcal{L}}(\mathcal{F}^{\mathcal{L}}_{\mathcal{L}}(\mathcal{F}^{\mathcal{L}}_{\mathcal{L}})))$ 

a Kodako y

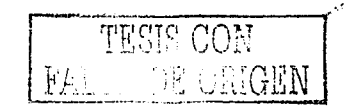

## **I.1 ENTORNO DEL NOPAL**

En las primeras descripciones científicas del nopal, se refleren a él como una Opuntia de la familia de cactáceas, que conforman alrededor de 1600 especies en 122 géneros. El nombre "cactus" proviene del griego kaktos, género descrito por Carlos Linneo. Hoy en día, por nopal se conoce a las plantas de los géneros Opuntia y Nopalea, familia de la cactácea originaria de América [26]

La mavoría de géneros y especies de nopal, históricamente, han crecido en México. incluso muchas comunidades heredaron nombres étnicos asignados por sus enormes plantios de nopal silvestre, por elemplo: Navoioa (en Mayo, tierra o cosa del nopal), nopaltepec dos de una cuantiosa lista. Los Aztecas lo llamaron nochtli o nopalli, y de él usaban flores, frutos (tuna y xoconostle' o xoco-agrio), pencas tiernas (nopal verdura o nopalito), pencas recias (para consumo humano o forralero) y raíces.

En Mesoamérica el nopal se usa desde hace más de 11,000 años, cuando los primeros grupos de cazadores-recolectores integraron en su dieta tunas, pétalos y pencas. Después al iniciar la domesticación de animales y cultivo de plantas (2,500 a.C.), se le dieron ciertos cuidados a las nopaleras silvestres, tan solo para asequrar el abasto familiar, que producían las mejores tunas y nopalitos. Después de la conquista el nopal se llevó de México a España, Portugal, Argentina, Italia, Argelia, Australia, Marruecos, Sudáfrica, Grecia, Estados Unidos, Túnez, Brasil, Israel y Colombia, aún se sique probando su cultivo en otros países.

El cultivo de nopal?, para consumo humano, inició alrededor de 1930 cuando fue insuficiente la recolección silvestre en la zona circundante a la Ciudad de México, incluso en algunas regiones del país el nopal aun no tiene valor comercial.

<sup>2</sup> El nopal verdura también conocido como nopalito, es la penca que se cosecha al alcanzar de 15 a 20 cm de longitud y con un peso aproximado de 100 gramos. Su recolección es manual [10].

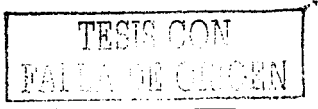

<sup>&</sup>lt;sup>1</sup> El xocostle, fruto del nopal parecido a tuna, de sabor agridulce, pesa 150 a 300 g. [9]

Considerando el costo de cultivo, la oferta y la demanda el precio por cada ciento de nopal es aproximadamente un salario mínimo diario. Actualmente los estados con mayor producción de nopal son: San Luis Potosí, Aquascalientes, Sinaloa, Puebla, Monterrey, Zacatecas, Guanajuato, Hidalgo, Estado de México, Morelos, Veracruz, Baia California, Durango, Tijuana, Jalisco y el Distrito Federal [22]

Aun con la introducción, estudios y aplicaciones en otros países, el continente Americano, en particular México sigue siendo el mayor productor de nopal, ya que crece en zonas nevadas o áridas (precipitación pluvial menor a 250 mm anuales), es decir se encuentran diversos géneros desde Canadá hasta Argentina [30], por ejemplo: En Arequipa, Perú se cultiva a nivel del mar y silvestre en el valle del Colca 4,000 (msnm). Con la fertilización, regadío y control de plagas meiora cuantiosamente.

## **1.2 COMPONENTES E INFORMACIÓN NUTRICIONAL DEL NOPAL**

Por su valor nutricional y resistencia a condiciones adversas de cultivo, el Servicio de Cultivos y Pastos (AGOC-FAO) [24] está promoviendo al nopal como forraje estratégico para zonas áridas y semiáridas, aunque la idea no es nueva (en el siglo XIX los ganaderos de Texas comercializaron grandes cantidades de nopal para fines forrajeros) en países como México. Túnez y Sudáfrica, cultivan variedades silvestres para forraje emergente durante las seguías.

Diversos estudios del nopal revelan que contiene hasta 28.41% de cenizas (la cifra varía según la especie) compuestas por los siguientes minerales: carbohidratos, magnesio, aluminio, calcio, hierro, fosfato, sodio, silice, sulfatos, potasio, manganeso, vitaminas A, B1, B2, y C así como componentes nitrogenados, poca proteína cruda. Sus niveles de manganeso, cobre zinc, hierro son aceptables para la alimentación de rumiantes aunque los laxa al igual que al ser humano debido a que contiene calcio y oxalatos. En la tabla 1 se muestra el análisis nutricional del nopal.

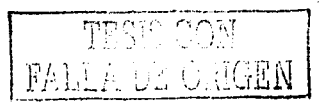

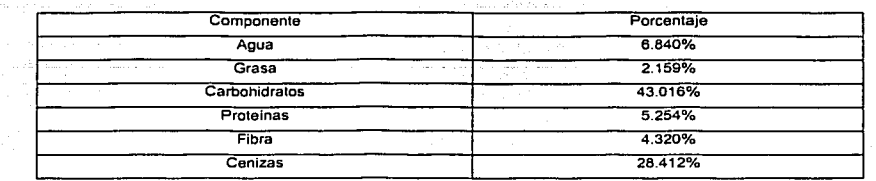

**tabla 1 Análisis nutricional del nopal (14).** 

## **1.3 APLICACIONES DEL NOPAL**

El nopal se ha estudiado en diversos aspectos, entre los más importantes están su origen, clasificación taxonómica, desarrollo de plantaciones; anatomía y fisiología, propagación, establecimiento, aprovechamiento industrial; comercialización, desespinado, mercadeo y cosecha entre otros. Estudios de diversas instituciones han formalizado las siguientes aplicaciones del nopal en diversos sectores:

### **1.3.1 SECTOR ECOLÓGICO**

El nopal retiene humedad, formando cercos vivos, protege a los cultivos de los animales, viento y polvo, además reduce la erosión del suelo deforestado, fertiliza la tierra (la convierte de estéril en productiva) y mejora la vegetación misma que reduce los efectos de la contaminación (enfermedades bronquiales en los niños), como demuestra Oav Bashan en la investigación que realiza actualmente en Baja California Sur, La Paz. De lo anterior es posible deducir las plantaciones de nopal son de gran beneficio agrícola.

#### **1.3.2 SECTOR MEDICINAL**

Las culturas prehispánicas usaron la tuna para curar diarreas y controlar la bilis, la pulpa de la tuna y las pencas asadas en cataplasma para reducir el dolor y curar

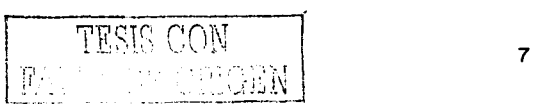

inflamación (el dolor de muela lo curaban con una pequeña plasta), pencas sin corteza para avudar en el parto, raíz para curar hernias. hígado, úlceras estomacales, y erisipela. Las espinas se usaron para limpiar de infecciones, la goma o mucllago se usó para controlar el calor de los riñones (se ingerían para eliminar las fiebres malignas). para curar quemaduras, manos y labios partidos.

La investigadora Nelly Pak (Universidad de Chile), probó que las propiedades Físico-Químicas de la fibra soluble del nopal meloran funcionamiento del intestino y asimila grasas, colesterol, glucosa y sustancias billares y estudia su aplicación para prevenir y tratar problemas de obesidad, coronarias, diabetes y cáncer de colon. Los trabaios del Dr. Yosef Mizrahi muestran que en Israel usaban las corolas de la flor del nopal para el tratamiento del cáncer de próstata.

#### **1.3.3 SECTOR GASTRONÓMICO**

El nopal se prepara en escabeche, salmuera, encurtidos, sopas, caldos, cremas, salsas, ensaladas, quisados, huevos, antojitos, bebidas y postres (mermelada, jalea, apasado, cristalizado, etc.) y últimamente elaboran tortillas con una mezcla de masa de maíz y nopal. Por su uso en más de 100 productos y subproductos alimenticios, en México, el consumo percápita anual de nopal, es superior a 6.4 kilos [22].

El consumo de nopal fresco o deshidratado (cápsulas, tabletas, trociscos, té) reduce los triglicéridos, glucosa y colesterol. Parte de sus propiedades medicinales están en el mucílago (pectina o baba), polisacárido complejo compuesto de arabinosa y xilosa.

#### **1.3.4 SECTOR COSMÉTICO**

El inventario realizado por el Centro de Investigaciones Económicas Sociales y Tecnológicas de la Agroindustria y la Agricultura Mundial (CIESTAAM) [25], muestra

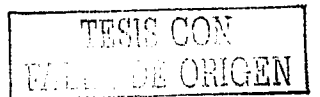

que del nopal se obtienen los siguientes cosméticos: Champúes, loción astringente, enjuagues, crema para manos y cuerpo, jabón, acondicionador, mascarilla humectante, crema de noche, gel para cabello, gel reductor, gel para ducha, mascarilla estimulante y limpiadora, pomada, sombra para ojos, rubor y lápiz labial.

### **1.3.5 SECTOR INDUSTRIAL**

Las especies de nopal no comestible se usa para elaborar gomas, látex, sustancias anticorrosivas, impermeabilizantes, zumos [33] y otros. nuevos usos. En antaño las pencas se usaron para deslizar piedras en la construcción de pirámides. Más tarde se utilizó el mucílago para recubrir muros, como en el convento de Sto. Domingo, Oaxaca. Para conservar sus murales Diego Rivera los recubría con baba de nopal.

## **1.4 ENTORNO DE LA NECESIDAD**

- 2020 APP ARTIST AT THE TABLE

La necesidad de contar con una máquina para desespinar nopal se aprecia a través de los siguientes planteamientos derivados de los antecedentes:

En los años 30's, se inició la comercialización del nopal con espinas, en la década de los 60's se comenzó la comercialización sin espinas y aunque actualmente casi todo el nopal llega al hogar desespinado, se sigue desespinando manualmente.

; .... \_'.:;·\_:~\_?:\_,:>/1:;(.:' - , ,. '\_::·\_<:\_:-· . *. '·;'!·.* '-:~··:'.<~:\_:- ''• ,\_-·'::·-~-: ~- -~·: \_\_ ,,\_; :··;::'.::'-'-~', .. ··\' .\_ ·.,\_"i'.. · ... <t:.ú'"~ ,\_ .•

De las patentes existentes, en el Instituto Mexicano de la Propiedad Industrial [21], una es de máquina para desespinar nopales [15] y otra de una máquina peladora-picadora [16]; los productores opinan que no cumplen con los requerimientos del consumidor, y aunque hay otros intentos su avance aún es menor.

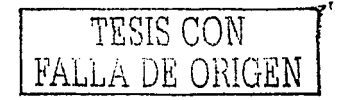

. . - ,\_. -. - .- - . -- :,:.:\_ ,- - , , .. \_' --\_ -. - *.:* :e-~

9

En México, casi todas las antiguas aplicaciones del nopal desespinado son vigentes y muchas nuevas aplicaciones también lo requiere sin espinas.

México cuenta con más de 3,000,000 ha, con nopaleras silvestres y se cultiva menos del 1% (aproximadamente 15,000 hectáreas) y nada más con el 30% de la capacidad de esta pequeña porción es posible abastecer las más de 600,000 tn/año [32], que requiere el mercado.

Aprovechando el potencial del nopal es posible reducir la tala de bosques (creando una fuente de ingreso alterna al ingreso maderero) y descentralizar fuentes de empleo.

Se promueve una industria limpia como lo muestra el artículo "industrialización integral del nopal y la tuna". Victor Manuel Mayoral (Director Técnico Corporativo de Industrializadora Opuntia, S.A., San Luis Potosi, SLP) [26- pag. 96].

"...las principales opciones de industrialización integral tanto del nopal como de su fruto, la tuna... haciendo un producto ecológico que no produzca subproductos a desechar.

De la penca del nopal se plantea su aprovechamiento extrayendo un hipoglucimiante que existe en la pulpa, un antinflamatorio y celulosa para el papel, el residuo se puede tratar para obtener un alimento base para ganado bovino. De la baba del nopal se puede extraer un mucliago natural que es haribinosa, la cual puede usarse para hacer etiquetas, marbetes, etc. humectantes sin riesgo de contaminación o daño al hombre, ya que es un producto natural.

Las espinas y aguates<sup>3</sup> tanto de la penca como de la tuna, se pueden tratar para obtener una laca natural para madera de muebles y piezas diversas..."

Social y económicamente el desarrollo tecnológico para desespinar nopal tiene gran trascendencia, ya que contribuye al aseguramiento alimenticio, promueve empleos e ingresos económicos para las zonas rurales áridas y semiáridas de México, que se traducen en garantía alimentaría.

<sup>3</sup> Aquate punto negro constituido de múltiples espinas pequeñas

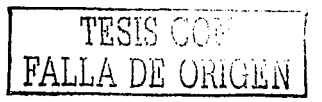

10

Incrementa la capacidad para.desespinar nopal requerido para industrializar, exportar v aprovecharlo integralmente.

La producción y comercio del nopal en México rebasa a varias hortalizas de consumo cotidiano como se aprecia en la tabla 2.

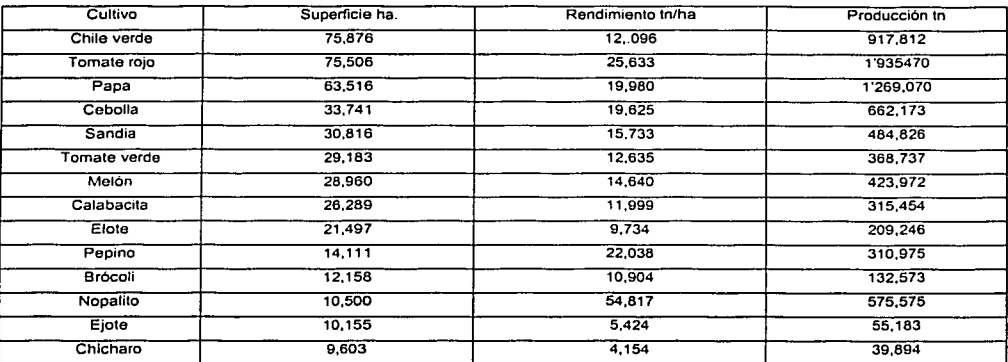

**tabla 2. Registro de superficie cultivada, rendimiento y producción de las principales hortalizas, en México, 1995. Fuente SAGAR (29), 1996 modificada por el autor.** 

Al difundir sus propiedades aumentó el consumo mundial en los últimos años, pero se exporta<sup>4</sup> poco, debido a que la comercialización presenta problemas de desespinado<sup>5</sup>.

 $\overline{A}$  DE ORIGEN  $\overline{A}$  11

<sup>4</sup>"El agricultor estadounidense continúa alimentando al mundo. pues las exportaélones de los Estados Unidos representan una porción importante del mercado global... Un agricultor estadounidense satisface las necesidades de 130 personas. Hoy en día la agricultura es un gran negocio [11]. .<br><sup>5</sup> "Los volúmenes que se manejan de nopalito y tuna y a las distancias que se transportan son cada vez mayores

y los problemas tecnológicos asociados, que anteriormente no eran tan graves, cada vez ocasionan mermas de gran cuantía y están limitados los mercado de exportación" [26 - pag 109] Corrales G.J. Investigador del Departamento de Ingeniería Agroindustrial, Universidad Autónoma de Chapingo

En anaquel, la vida del nopal es corta, esto dificulta su exportación y surtir pedidos con distintas modalidades (grandes, urgentes, esporadicos, etc.). En días soleados, baio la sombra el nopal con espinas dura menos de 8 días y sin espinas aún menos. A baja temperatura dura más pero se incrementa el costo de operación. Sobre esto dice Claudio A: Flores Valdez, (CIESTAAM-UACH) [26 - pag 105]

"El nopalito producido en México se puede exportar, pero presenta dificultades la exportación en fresco (con espinas se dificulta su manejo y su uso) y limpio se oxida rapidamente, si no se maneja en bolsa sellada y en refrigeración."

La exportación de nopal es complicada por su delicadeza y aunque con espinas es más resistente. la mano de obra para desespinarlo en países importadores es costosa v escasa, como lo apunta Marita Cantwell (Departamento de Hortaliza, Universidad de California) [26- pag 110]

"... Los problemas poscosecha observados en nopalitos comercializados en E.U. son 1) presentación no atractiva con muchos aguates y espinas 2) nopalitos quebrados 3) decoloración superficiales 4) deshidratación 5) pudriciones 6) un estado de desarrollo demasiado avanzado y 7) variedades no típicas..."

La producción de nopal varía durante el año, en tiempo de lluvia aumenta y el precio baja (el ciento puede costar menos de un salario mínimo y por mayoreo es menor, se alcanza el mejor precio en invierno) y aún la sobreproducción no se industrializa ni se exporta, se llegan a tener perdidas anuales hasta del 70% de la producción cultivada.

Todo el nopal se desespina manualmente y muchas razones lo justifican, por elemplo: La necesidad es nueva (inicia en los 60's), es difícil (por su deformación y sensibilidad) automatizar el proceso para desespinarlo y por tanto es costoso, por sobreproducción el cultivo es poco rentable y por tanto se invierte poco en investigación.

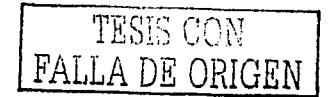

Poco apoyo para investigar y generar nuevos productos y modalidades de venta, por ello el desarrollo es menor al ritmo requerido y muchos provectos quedan en el abandono.

Deficiencia en mercadotecnia. industrialización, rehabilitación de huertos v generación de nuevos productos.

Los principales problemas para comercializar el nopal se originan por su extrema sensibilidad al manipularlo misma que se percibe mediante magulladuras, oxidación, deshidratación y fracturación como lo declaran [32].

"En México, las plantaciones comerciales de nopal verdura cubren una superficie de 10 500 ha, con una producción de aproximadamente 600 000 ton/año. Existen serias deficiencias en la comercialización de nopal verdura, esto ocasiona que en la época de producción elevada se sature el mercado nacional, ocasionando en algunos cíclos pérdidas hasta del 60% de la producción.

Los nopales enteros y sin desespinar, se comercializan a temperatura ambiente, en envases Inadecuados, lo que ocasiona una rápida disminución de la calidad visual, favorece el desarrollo de microorganismos y el daño mecánico durante el transporte, ocasionando el oscurecimiento y una disminución en la aceptabilidad y vida de anaquel... (Rodriguez-Félix, 1992; Cantwell, 1995).

Los nopalitos desespinados, cortados en cuadros y empacados en bolsas de plástico, es una forma de presentación muy aceptada, principalmente en los mercados del norte del país y de Estados Unidos de Norteamérica. La vida de anaquel es de 1 a 2 días a temperatura ambiente, extendiéndose a 7 días al ser almacenados en refrigeración (5°C).

Los principales problemas que afectan al nopal son: oscurecimiento y la salida de mucliago (Rodríguez-Félix y Soto, 1992) que reducen su calidad y vida de anaquel (M.C. Luz del Carmen Montoya Ballesteros en su artículo) "Efecto del Escaldado y uso de Quitosano Sobre la Calidad de Nopal Congelado : "lo cual dificulta su industrialización y obtención de materia prima para otros subproductos alimenticios o medicinales ...".

Como la actividad de desespinado demanda elevado esfuerzo físico y destreza así como gran cantidad de mano de obra, los productores contratan peones provenientes de zonas agrícolas aledañas; que regresan a cultivar sus propias

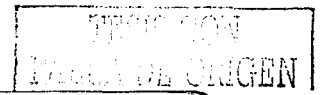

parcelas cuando lo requieren, ocasionando así elevada rotación de personal con las siguientes implicaciones:

- Inexperiencia.
- Capacidad de respuesta aleatoria para abastecer adecuadamente a sus clientes.
- Cancelación de pedidos (disminución de ventas).
- Elevados costos de operación.
- Baja factibilidad de exportación debido a la sensibilidad del nopal.

Como se aprecia, los problemas para comercializar nopal disminuirian grandemente si se contara con una maquina para desespinarlo, o bien con una variedad de nopal si espinas, ya que al aumentar la estabilidad y flexibilidad para abastecer la demanda mejoraría la rentabilidad del cultivo.

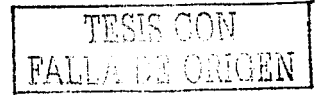

# CAPÍTULO 11 DESCRIPCIÓN DEL PROTOTIPO DE LABORATORIO

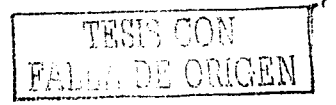

## **11.1 POCESO DE DISEÑO DEL PROTOTIPO DE LABORATORIO**

Para diseñar el prototipo de laboratorio se tomo como referencia el método de diseño propuesto por French [3] mostrado en la figura 1.

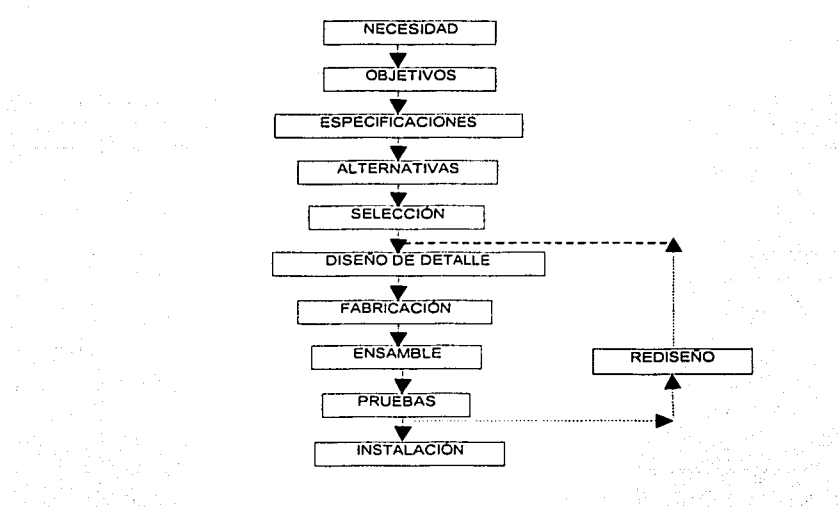

figura 1 Método de diseño de French [3]

A continuación se presentan las etapas del proceso de diseño empleado para diseñar el prototipo de laboratorio que es el punto de partida para hacer el rediseño que se presenta en este trabajo de tesis.

## **11.2 NECESIDAD**

La necesidad planteada es desespinar elevados volúmenes de nopal para consumo gastronómico.

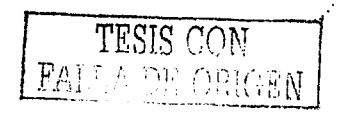

## 11.3 OBJETIVO

Diseñar y construir una máquina para desespinar nopales que cumpla los siguientes requerimientos del cliente.

## 11.4 REQUERIMIENTOS DEL CLIENTE

Debido a la sensibilidad del nopal, preferencia del consumidor y requerimientos de los procesos industriales, éste se desespina a mano y recién cosechado; por tanto el sector nopalero requiere una máquina capaz de desespinar nopal con las condiciones citadas en la tabla 3.

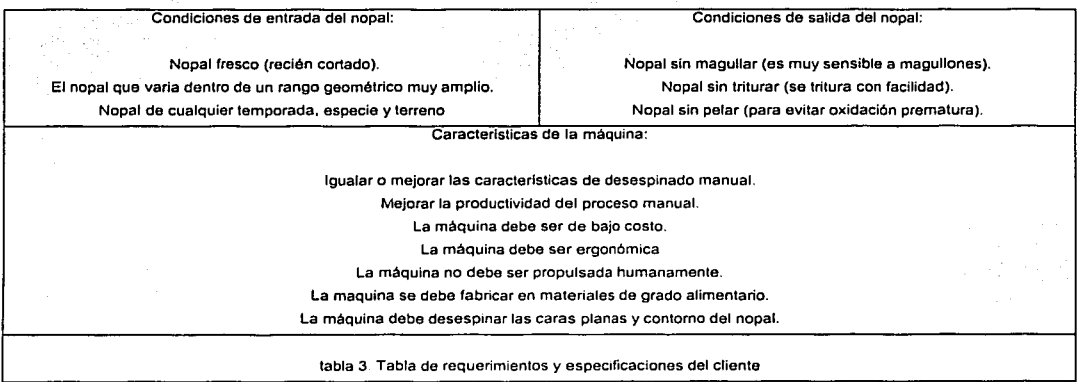

## 11.5 GENERACIÓN DE OPCIONES PARA DESESPINAR NOPAL

Para generar las opciones de desespinado y seleccionar la que mejor satisface los requerimientos y especificaciones del cliente, se buscaron trabajos desarrollados en distintas áreas del conocimiento, de los que a continuación se muestra una síntesis.

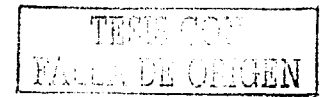

#### **II.5.1 DESARROLLO GENÉTICAMENTE MODIFICADO**

Dada la dificultad para satisfacer los requerimientos del sector nopalero, se ha intentado modificar el nopal genéticamente para obtenerlo sin espinas, sin embargo los avance y resultados son poco satisfactorios, por tiempo y costo implicados en la experimentación además las normas para producir y comercializar alimentos transgénicos cada día son más estrictas como se aprecia en la declaración hecha el 3 de Julio del 2002 por Greenpeace [31].

"El parlamento Europeo este día tomo la decisión de fortalecer la legislación sobre el etiquetado de alimentos y forrajes transgénicos. Al adoptar la legislación más estricta del mundo sobre etiquetado de organismos (OGM)... Además, todos los alimentos, incluidos los ingredientes altamente procesados como azúcar, aceite y almidón provenientes de cultivos transgénicos, deberán ser etiquetados.

Esto es posible gracias a que esta legislación establece un estricto sistema de seguimiento de los alimentos desde la semilla hasta el consumidor final (rastreabilidad), ... La nueva legislación establece un margen de tolerancia cero para la presencia de OGM que no han sido autorizados en Europa ... Esta nueva legislación europea confirma la tendencia mundial de permitir a consumidoras y consumidores elercer su derecho a la información y a elegir lo que comen a través del etiquetado de los OGM.

...el 30 por ciento de la población mundial puede elercer este derecho", aseveró Héctor Magallón, coordinador de la campaña de consumidores de Greenpeace México..."

#### **II.5.2 DESESPINADO POR MEDIOS QUÍMICOS**

Al igual que otros procesos el desespinado tiene sus análogos, bajo esta consideración se indago como limpian las verduras y legumbres (zanahoria, papa, tomate, durazno, etc.) y surgió que se hicieron pruebas para desespinarlo con un baño de lejía caliente (hidróxido sódico) pero aunque las espinas se ablandan, se desprenden pedazos de piel. Esto provocando oxidación y mal aspecto ya que la piel lo protege naturalmente

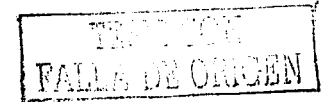

#### **11.5.3 DESESPINADO BIOLÓGICO**

Aunque es deseable desespinar biológicamente es dificil lograrlo, como lo expuso, el Centro de Fitopatología del Colegio de Posgraduados [26 - pag 91], en el articulo "Reblandecimiento de espinas y aguates del nopal con suspensión bacteriana"

"... en medio de papa-dextrosa (PD), se creció la bacteria erwinia carotova suvsp. Astroseptica bajo condiciones de 28 °C por 2 días...después de permanecer espinas y aguates por cuatro horas en la suspensión bacteriana en caldo de PD, se reblandecieron a tal grado que no entraban a la piel... es necesario afinar varios detalles para poder utilizar este descubrimiento en forma practica..."

#### **11.5.4 DESESPINADO MECÁNICO**

Considerando la baja posibilidad de lograr los objetivos con los procesos anteriores, se generaron diversas opciones de solución basadas en distintos principio que debido a la incertidumbre respecto a su comportamiento se elaboraron. y probaron ,· sus respectivos modelos funcionales como se describen a continuación:

#### **11.5.4.1 DESESPINADO CON FLUIDOS**

Aquí se describen todas aquellas opciones donde la acción de corte se lleva a cabo mediante fluidos.

#### **a) desespinado con agua**

El modelo para desespinar con agua consistió en desplazar el nopal a través de un tren de rodillos, como el mostrado en la figura 2, y lanzar agua a presión, con una máquina para autoservicio. Como resultado se obtuvo bajo porcentaje de desespinado y el daño en la superficie fue sensiblemente.

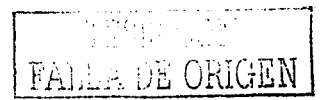

#### $b)$ Desespinado con aire a alta presión

El modelo para desespinar con aire fue igual al modelo para desespinar con chorro de aqua (figura 2), pero la cantidad de espinas retiradas fue menor y el ruido fue excesivo.

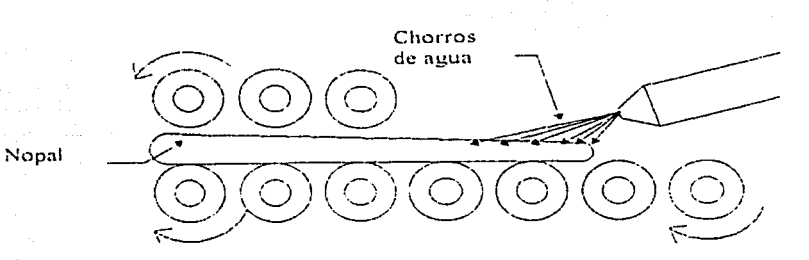

figura 2 Modelo de prueba para desespinar con agua a 2 bar y 10° de inclinación respecto a la cara plana del nopal o aire a 10 bar y la misma inclinación.

#### $c)$ Desespinado con aspiración

En esta opción se planteó la hipótesis de que la succión extraería las espinas; el modelo fue el mismo que en la opción anterior pero las boquillas se unieron al cabezal de distribución conectado a un compresor que funcionó en forma inversa para provocar la aspiración (figura 3). Esta hipótesis se probó sin éxito.

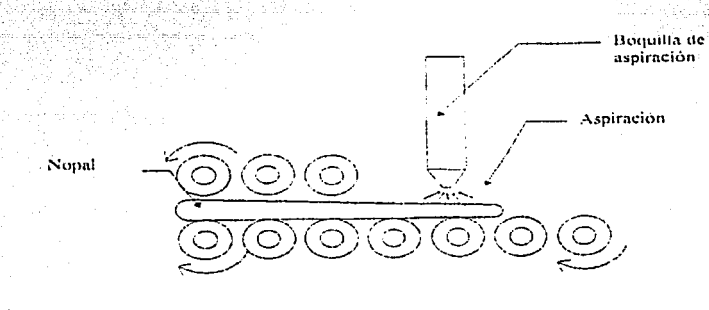

figura 3 Modelo para succionar por aspiración

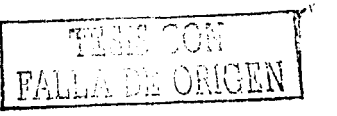

#### **d) Desespinado con vacío**

Usando el principio de la opción de la opción c), se construyó una cámara de vacío en forma de cubo, en la cara superior contenía una malla sobre la cual se colocó el nopal como se muestra en la figura 4. Los resultados obtenidos fueron desfavorables.

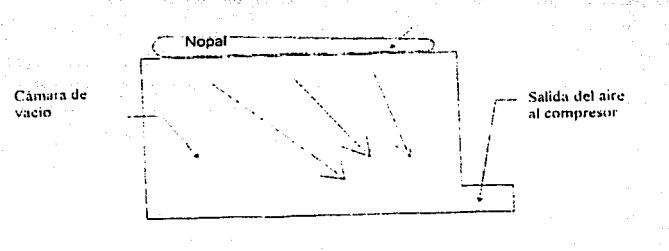

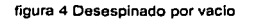

#### **e) Desespinado térmico**

El desespinado térmico se probó con dos modelos, en uno se sumergió el nopal en agua caliente para ablandar las espinas, pero el ablandamiento fue mínimo y liberó mucílago. En el segundo modelo se expuso el nopal a fuego directo y se observó su comportamiento variando la intensidad de flama y la distancia como se muestra en la figura 5, pero su apariencia se afectó negativamente.

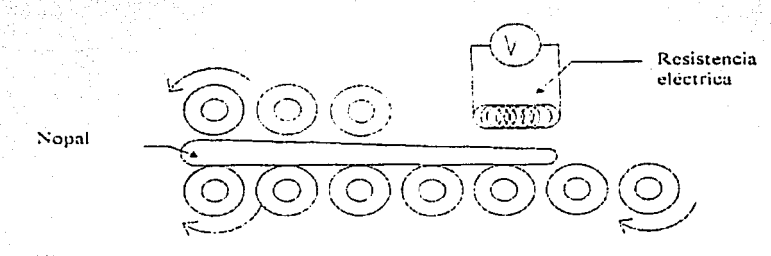

**figura 5 Desespinado térmico** 

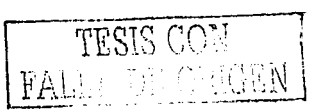

## **f) Ultrasonido**

El mecanismo de limpieza ultrasónica es un. efecto creado por la acción de ondas acústicas de alta frecuencia que producen cavitación, consistente en la formación y colapso inmediato de millones de minúsculas burbujas en el liquido. Bajo la hipótesis de que las burbujas se moverían a través de un fluido hasta llegar al fondo de los aguates, se realizaron algunas pruebas con resultados poco alentadores.

#### **11.5.4.2 DESESPINADO MEDIANTE EL PRINCIPIO DE CORTE**

El desespinado de nopal es una actividad análoga a cualquier proceso de limpieza en general (autos, ropas, trastes, etc.), por tanto tomando como referencia múltiples principios de limpieza se generaron diversas opciones de las cuales las principales, se muestran a continuación.

#### **a) Desespinado por oscilación**

Con el modelo de la figura 6 se descartó la posibilidad de desespinar el nopal moviendo una malla metálica plana en zigzag. El modelo se construyó considerando que las espinas se introducirían en los orificios de la malla, sin embargo el porcentaje de desespinado fue muy bajo, ya que la cara del nopal no permaneció totalmente en

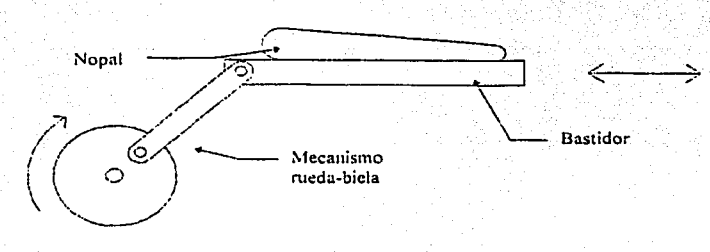

**figura 6 Oesesplnado por oscilación** 

contacto con la malla, debido a que la gravedad fue la única fuerza que podía actuar sobre el nopal y además el sistema impedía aplicar alguna otra fuerza.

#### **b) Desespinado con fibras sintéticas**

Para desespinar con el modelo que se muestra en la figura 7, se probó un rodillo forrado con fibra sintética tramada (uso doméstico), pero el porcentaje de desespinado fue bajo ya que las espinas tapan la fibra y además rallan el nopal. Sobre este mismo modelo se probó un cepillo cilíndrico con cerda de nylon con el cual se obtuvo un bajo porcentaje de desespinado, ya que las cerdas suaves sólo limpian el nopal y las duras lo rayan (surcan).

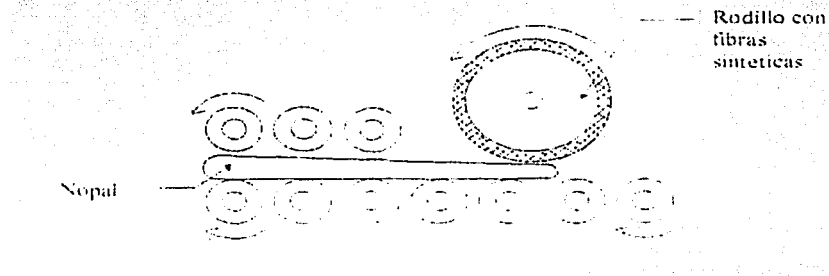

**figura 7 Desespinado con fibras sintéticas** 

#### e) **Desespinado con alambres**

Como en el proceso manual para desespinar, fundamentalmente se corta con cuchillo los montículos donde nacen las espinas; se buscaron opciones mecánicas de solución basadas en este principio de corte. Esto permitió probar múltiples tipos de cuchillas en el modelo de la figura 7, de ellos, se dedujo el arreglo mostrado en la figura 8; constituido de un alambre colocado axialmente de diámetro pequeño y altamente tensado sobre la flecha maciza, que al girar la flecha a alta velocidad simula un cuchillo capaz de desespinar la cara plana del nopal.

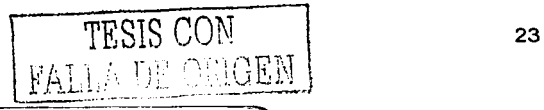

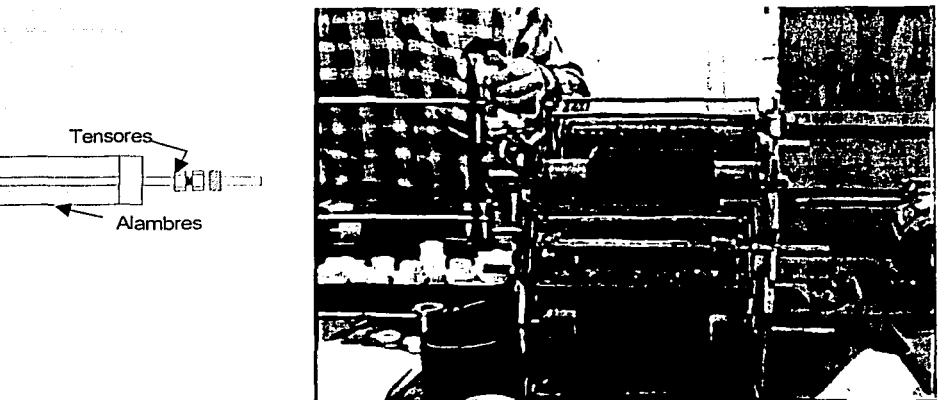

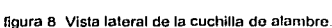

figura 9. Primer modelo de laboratorio de la desespinadora

## **IL6 CONSTRUCCIÓN DEL MODELO DE LABORATORIO**

Considerando la información bibliográfica de procesos, características del nopal (sensibilidad, variaciones, etc.), preferencias del cliente, requerimientos de procesos industriales y el resultado de varios modelos de prueba, se determinó que las opciones basadas en procesos de corte son las más viables. Bajo esta premisa el Centro de Diseño y Manufactura diseñó y construyó el modelo de laboratorio mostrado en la figura 9 [28], con el cual se obtuvieron los siguientes resultados:

Se desespinó el 60% de las caras planas. La superficie del nopal se dañaba sensiblemente. La vida de la cuchilla resultó muy corta e impredecible. Se trituraba el 20% de los nopales. Se tuvo un desempeño aleatorio.

Como se aprecia, el porcentaje de desespinado fue bajo, pero de acuerdo con las pruebas se percibió la posibilidad de mejorarlo. Es importante resaltar que para

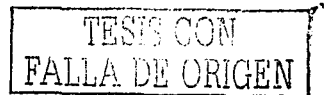

desespinar con cuchillas se deben definir dos procesos, uno para los bordes y otro para las caras planas.

## **IL7 DISEÑO DEL PROTOTIPO DE LABORATORIO**

Tomando como referencia el comportamiento del modelo de la figura 9, se diseñó el prototipo de laboratorio de la figura 10 [28], el cual por sus características y comportamiento constituye la columna vertebral del proceso de solución.

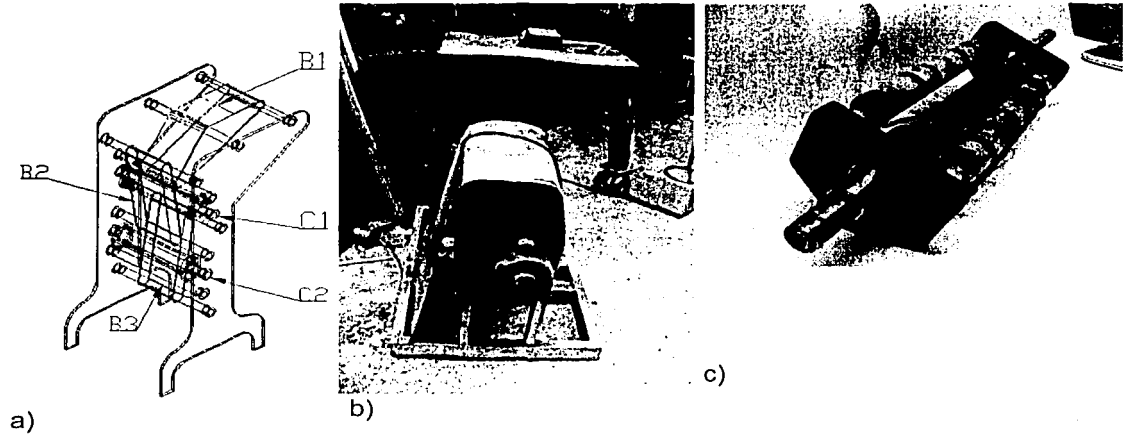

figura 10.- Apariencia de la máquina a) interna, b) externa y c) configuración de cuchilla

Como se aprecia en la figura 10 a), la configuración de la máquina responde a criterios de simetría, por ejemplo: Las placas del chasis son geométricamente iguales, así como todos los rodillos de apoyo para las bandas, las bandas transportadoras, la tornillería, los módulos de corte, sistemas de calibración, así como, la forma en que se desespinan las caras planas del nopal.

En el prototipo de laboratorio, el nopal se alimenta manualmente por la banda (B1) que lo transporta hasta la cuchilla (C1), la banda (B2), realiza la función de sujetar mientras se desespina una cara y simultáneamente lo conduce a la banda (B3) que

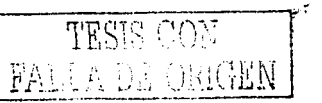

lo sujeta para desespinar la otra cara con la cuchilla (C2}, además lo conduce simultáneamente a la salida como se muestra en la figura 10 a).

Observaciones Descripción técnica Opera cuando menos 16 horas continuas diariamente Motor eléctrico 113 h.p. a 127 Voltios **Ceptado** Requiere 4 operarlos Los materiales son de grado sanitario Incrementa la productividad al doble Contiene sistemas para compensar la variedad de forma y tamano del nopal Oesespina un promedio de 30 nopales por minuto Regulamente Desespina nopales de 10 a 22 cm de longitud aceptado Ocupa un volumen aproximado de1 ,5 x1.0 x1, O m Desespina caras planas, el borde se desespina manualmente La alimentación de nopales es manual, pieza por pieza Deposita los nopales en un recipiente cotocado en la parte inferior Desespina un 85% promedio de la superficie del nopal<sup>6</sup> No aceptado Desespina quintando mucho más piel de la permitida La calidad de desespinado es inferior a la obtenida manualmente Pesa 150 Kg aproximadamente El costo es elevado

La ficha técnica del prototipo es la siguiente:

tabla 4.- Ficha técnica del prototipo de laboratorio con el grado de aceptación del sector nopalero.

Al comparar los requerimientos del cliente con la ficha técnica del prototipo mostrado en la figura 10 se observa que es necesario replantear la solución para satisfacer al cliente, por lo que en el siguiente capítulo inicia la presentación de las actividades para lograr el rediseño del prototipo con el objeto de satisfacer al cliente.

TESIS CON FALLA DE ORIGEN

 $<sup>6</sup>$  El porcentaje de desespinado se determinó contando el número de espinas contenidas en cada cara</sup> del nopal al introducirlo a Ja máquina y el número de espinas cortadas durante el proceso.

and Charles County

## CAPÍTULO 111 EVALUACIÓN DEL PROTOTIPO

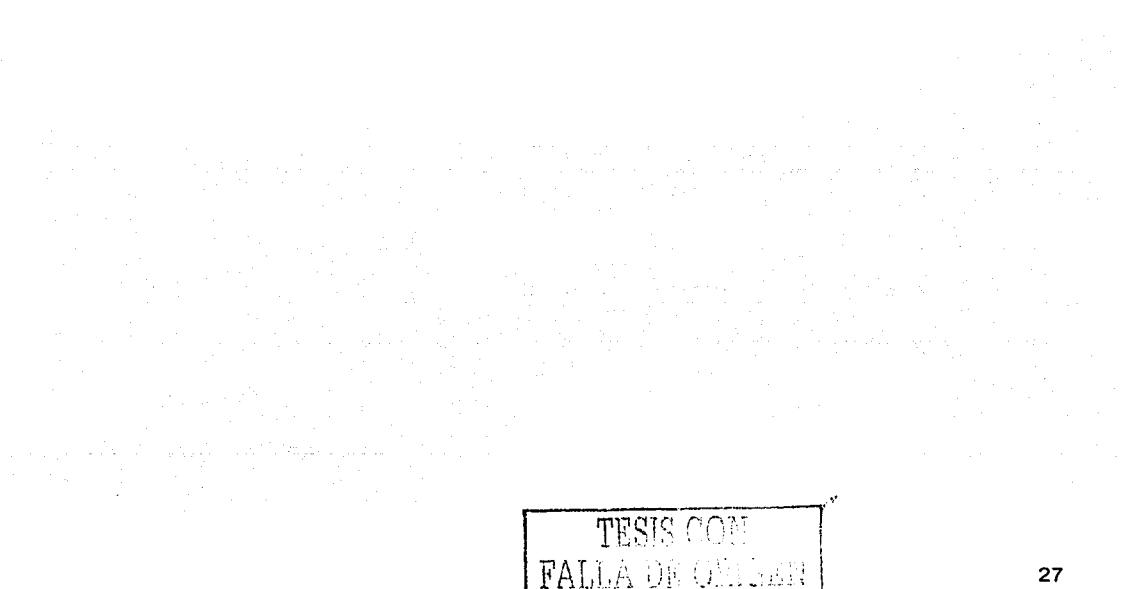

## III.1 EVALUACIÓN DEL PROTOTIPO

La evaluación del prototipo se hizo con el propósito de estimar en que porcentaje satisface los requerimientos del cliente y a partir de ello, definir la directriz del rediseño.

Aunque con deficiencias es posible estimar el porcentale de satisfacción del cliente con herramientas puramente cualitativas (intuición v/o experiencia) sin embargo el grado de dificultad es muy elevado y el resultado es poco confiable, debido al gran número de variables e interacciones entre sí. Por otro lado, aunque es prácticamente imposible estimar el porcentale de satisfacción del cliente a través de herramientas únicamente cuantitativas, debido al tiempo requerido, infraestructura y costo.

Por lo anterior, el prototipo se evalúo enlazando aspectos cuantitativos y cualitativos. mediante la técnica japonesa QFD (Quality Function Deployment o Desplieque de la Funciones de Calidad) [1]: así fue posible estimar el porcentale de satisfacción del cliente y además maneiar la interacción entre las variables (características<sup>7</sup> y especificaciones<sup>8</sup>) para determinar la directriz del rediseño.

## III.2 PRESENTACIÓN DE OFD

QFD es una técnica constituida de dos partes, la cualitativa y la cuantitativa, que se adecuan a la naturaleza del problema, facilitando el manejo de la información en la relación cliente-equipo e incluso en el interior del equipo de diseño.

 $^7$  Las características de ingeniería son aspectos individuales medibles de los elementos de calidad de un producto o servicio desarrollado o por desarrollar [2].

<sup>&</sup>lt;sup>8</sup> Las especificaciones, es lo que desea el cliente que contenga el producto o servicio, expresado en lenguaje de ingeniería, por ello también se conocen como los deseos o voz del cliente [1].

Para aplicar QFD se identificaron cinco etapas sucesivas (Identificar, Recopilar, Representar, Confrontar y Concluir)<sup>9</sup>. La parte cualitativa engloba las tres primeras etapas, mismas se realizaron a través de discusiones de trabajo con los integrantes del equipo de diseño que más contacto tuvieron con el sector nopalero. La parte cuantitativa se constituve por las etapas restantes y se enfoca a interpretar cuantificadamente la información recabada en las tres etapas anteriores...

Para realizar la parte cualitativa. primero se identificaron las especificaciones y características, posteriormente se recopilaron y por último se registraron en un diagrama de interacciones como muestra la figura 11.

La parte cuantitativa inicia con dos vertientes, por un lado se asigna el indice de relación entre especificaciones y características, así como, el índice de trabajo útil aplicado, mismos que se registran directamente en el diagrama de interacciones. Por otro lado se determina el porcentaje de preferencia. Este último se determinó mediante el método de ponderaciones mostrado en el anexo 1, el cual consiste en desglosar con parámetros las especificaciones del cliente para confrontarlos y determinar la preferencia del cliente :

Los únicos valores asignados en forma cualitativa son los dos índices y el porcentaje de preferencia antes citados. Son la base para determinar los parámetros cuantitativos que refleian la porción en que debe satisfacer cada característica.

<sup>&</sup>lt;sup>9</sup> Identificar consiste en buscar y reconocer las funciones de calidad. Recopilar consiste en analizar y seleccionar lo más relevante (elementos de calidad) de las funciones de calidad. Representar es registrar, con palabras, las especificaciones y características con sus respectivas unidades, también incluye el registro de símbolos y números de la confrontación. Confrontar consiste en cotejar especificaciones contra características y las características consigo mismas. Concluir consiste en formar juicios sobre las relaciones e interacciones, para determinar la directriz del cambio.

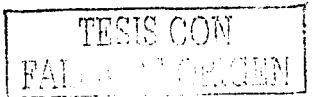

## **III.3 DIAGRAMA DE INTERACCIONES**

El diagrama de interacciones es una herramienta indispensable al aplicar QFD y se usa básicamente para recopilar, representar, confrontar y concluir, Identificar es más fácil con otros medios (clínicas del producto, pruebas de corredor, bench marking, etc.) que complementan la técnica de QFD. En él, las especificaciones se listan en las columnas de la izquierda y las características se anotan en el renglón más cercano al techo.

Representar las especificaciones y características<sup>10</sup> en varios niveles, como se muestra en la figura 11, es más preciso, pero se puede perder claridez en el proceso de confrontación. Es decir, el quinto nivel es más específico que el primero, pero el trabajo y grado de dificultad, al confrontar y concluir, aumenta geométricamente y la calidad puede decrecer. Por ello, se prefiere representar con el tercer nivel.

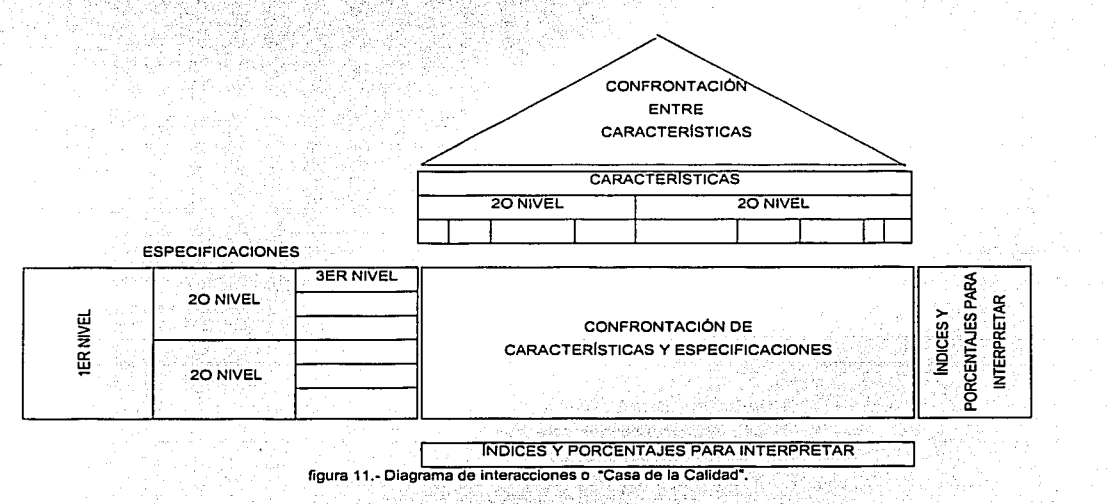

<sup>10</sup> Las características deben ser medibles aunque no es necesario un sistema de unidades convencionales, solo se busca facilitar la comunicación dentro del equipo de diseño y además el cliente.

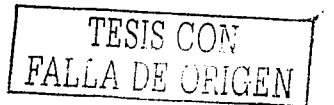

La confrontación en el diagrama de interacciones es por comparación. Si se analizan productos nuevos se puede comparar entre opciones de solución, en rediseños es posible comparar el producto con el de la competencia. Esta puede ser la última versión del producto o la provección del nuevo producto dentro de la misma empresa.

Al confrontar se pueden utilizar símbolos o escalas numéricas, el fin es registrar en que grado afectan las características a las especificaciones. En cuanto a la escala numérica se debe cuidar la falsa exactitud. En el diagrama de interacciones también se determina la relación o interacción<sup>11</sup> entre las características mismas, su registro se hace en el techo de la casa de la calidad.

En el caso particular con la confrontación, en el diagrama de interacciones, se generan las herramientas para concluir y con ello establecer la directriz del rediseño. En términos generales la herramienta para concluir pueden ser sentido común, operaciones básicas (suma, resta, etc.), analíticos, estadística, etc.

Elaborar un diagrama de interacciones consume muchos recursos humanos y materiales, pero permite sistematizar y tomar decisiones más transparentes, ya que con él, se tiene principalmente:

- Claridez de objetivos, funciones, metas
- Grado de satisfacción del cliente
- Información para tomar decisiones
- Satisfacción parcial de cada especificación
- Estado del producto frente a la competencia.
- Identificar parámetros para satisfacer al cliente

<sup>&</sup>lt;sup>11</sup> interacción es la acción o influencia reciproca. Relación es la acción o influencia unidireccional.
# **111.4 APLICACIÓN DE QFD**

Lo anterior sugiere construir el marco de referencia, esto es identificar clara y objetivamente qué se tiene, y definir qué se quiere, y con ello evitar confusiones y anomalías debido a la mala selección de herramientas y/o tipos de resultados. QFD es técnica muy versátil<sup>12</sup>, pero puede tornarse compleja va que la porción cualitativa para recabar la información puede ser mayor que la cuantitativa y por lo tanto dependen considerablemente de la condición humana (estado de ánimo, cansancio, experiencia, medio ambiente del equipo de diseño, etc.). '· -:". ' :· '. . '"\_,: .;~~· ~·~- *,:*  $\mathcal{L}=\mathcal{L}=\mathcal{$ 

Particularmente en este provecto, el marco de referencia se integró conjugando la secuencia de la figura 12, el diagrama de la figura 13 y las preguntas universales de la figura 14. En la figura 12 se muestra como se desglosan las funciones de calidad hasta obtener. los limites de sus especificaciones y las unidades de sus características.

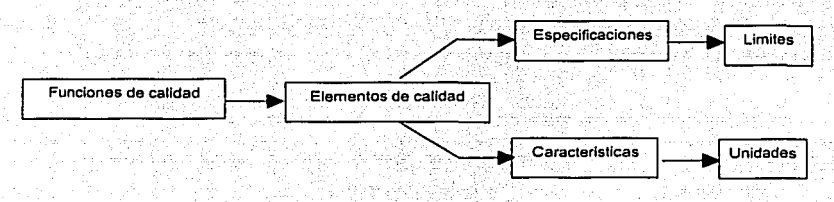

**figura 12. Secuencia básica para determinar las características y especificaciones** 

En la figura 13 se aprecia que la entrada a la caja negra es la materia prima (nopal con espinas), a la salida es producto terminado (nopál sin espinas) y subproducto (espinas).

<sup>12</sup> QFD tiene múltiples aplicaciones, comúnmente enfocadas a brindar la máxima satisfacción del cliente, a través de diseños, redlseños y servicios, entre otras.

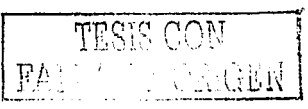

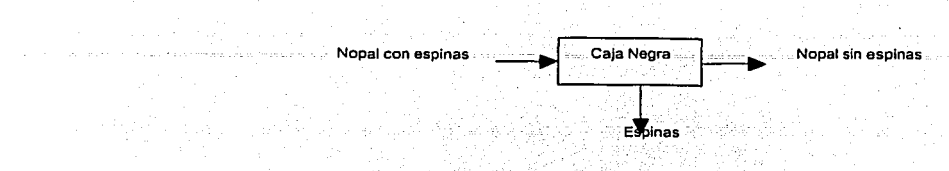

**figura 13.- Diagrama de caja negra del proceso para desespinar** 

Con el objeto de hacer transparente la caja negra se conjugó el diagrama de caja negra con las preguntas universales de la figura 14.

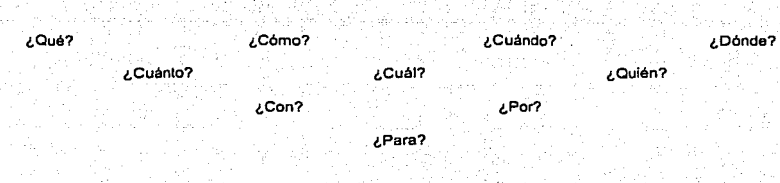

**figura 14. - Esquema de pregunlas universales** 

Como resultado de la conjugación se obtuvo el diagrama de la figura 15, en donde se aprecia que las preguntas ¿Qué? y ¿Cuánto? ,definen las especificaciones de calidad así como los límites para iniciar y terminar el proceso para desespinar nopal. Los ¿Cómo? de la figura 15 integran las características de calidad deseadas en el prototipo para desespinar nopal.

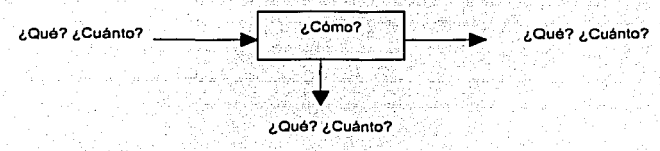

**figura 15. Conjugación del diagrama de caja negra con las preguntas universales** 

En el diagrama de la figura 16 convergen, la voz del cliente y la voz del diseñador. De la primera surgen especificaciones que se delimitan por el área entre los recuadros punteados. De la voz del diseñador, definida dentro del cuadro punteado menor, surgen las características, que deberán ser congruentes con las

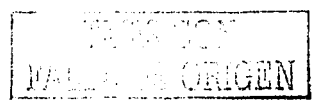

especificaciones de diseño, los requerimientos de entrada y salida (producto terminado) y requerimientos directos del dispositivo para desespinar.

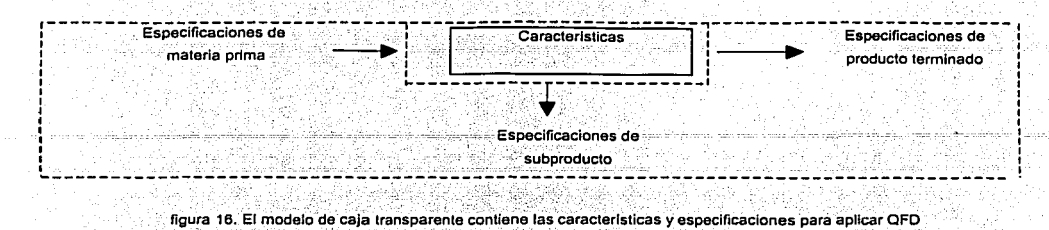

La voz del diseñador se percibe a través de las características del prototipo de laboratorio. A continuación se identificará la. voz del cliente y la voz del diseñador para posteriormente confrontarlas.

# **111.5 VOZ DEL CLIENTE**

En la tabla 5 se muestra las especificaciones del cliente, en la primera columna se listan los rubros derivados del diagrama de la figura 16, la segunda contiene la voz del cliente, recopilada mediante la discusión sólida de los deseos, explícitos y tácitos, del cliente.

En la tercera columna se interpretan y desglosan las especificaciones hasta el tercer nivel, es decir, se traducen a lenguaje de ingeniería y después se colocaron en la columna del extremo izquierdo de la figura 17.

# **111.6 VOZ DEL DISEÑADOR**

Para identificar la voz del diseñador o características del prototipo de laboratorio, se desplegaron los sistemas que lo constituyen con el objeto de observar sus funciones

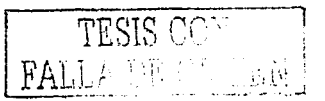

y elementos de calidad como se muestra en la tabla 6 y después se colocaron en el reglón superior de la figura 17.

# **III.7 CONFRONTACIÓN**

La confrontación permite, usando diferentes medios, determinar el grado de satisfacción del cliente. Esta etapa inicia determinando si hay o no relación entre características y especificaciones e interacción entre

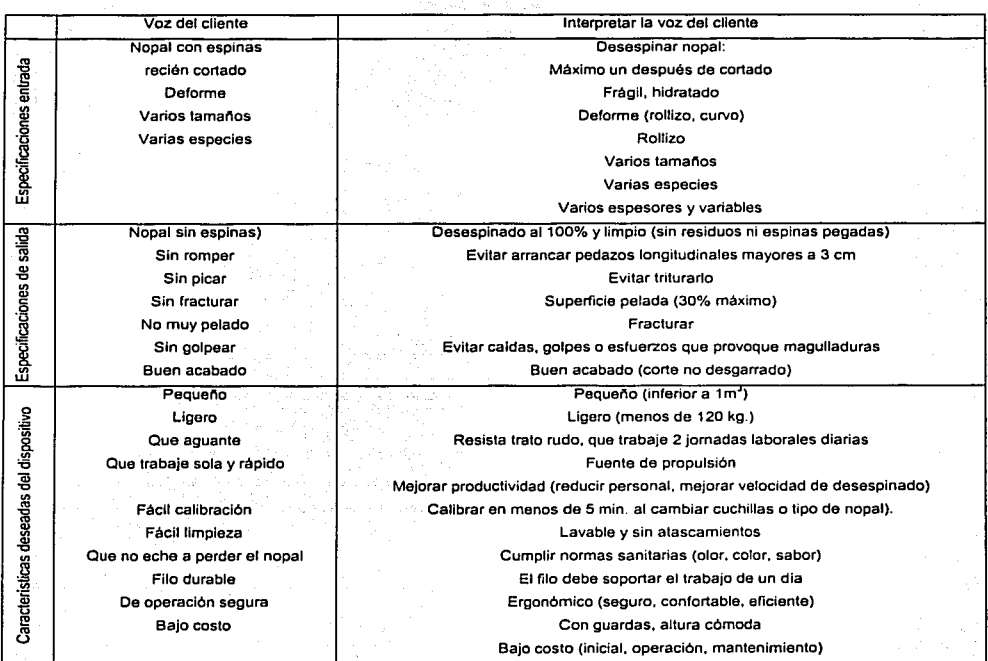

tabla 5. -Identificación y recopilación de especificaciones

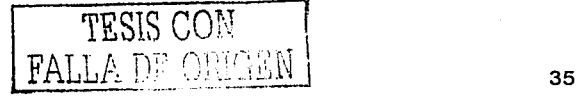

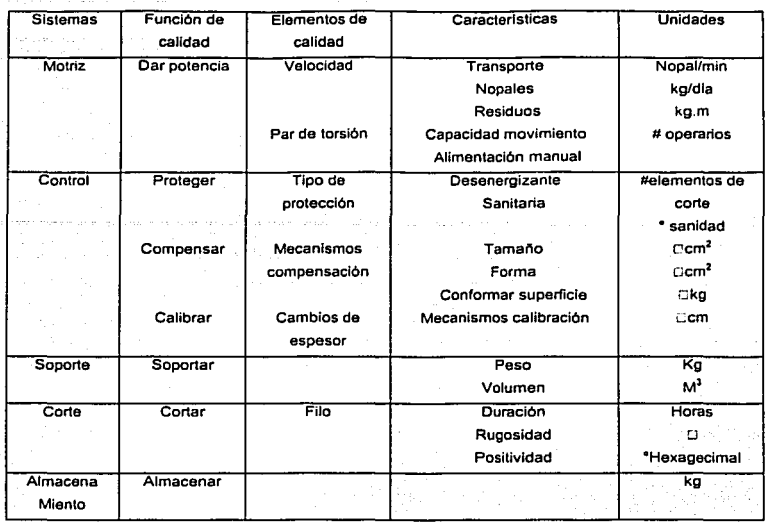

tabla 6. -Características de ingenierla de la máquina actual

características sucesivamente y paralelamente asignando los cuatro índices siguientes:

- Indice de relación entre características y especificaciones.
- Indice de interacción entre características.  $\bullet$

(Helefiniuzies Metal).

**Service Common** 

da 1966.

Índice de trabajo útil aplicado en cada parámetro (ITUAP).  $\ddot{\phantom{a}}$ 

1993년<br>1995년 - 대한민국의 대한민국의 대한민국의 대한민국의 대한민국의 대한민국의 대한민국의 대한민국의 대한민국의 대한민국의 대한민국의 대한민국의 대한민국의 대한민국의 대한민국의 대한민국의

Indice de trabajo útil deseado en cada celda (ITUDC es sinónimo de meta).

عمولا والمواقية فالأوالي

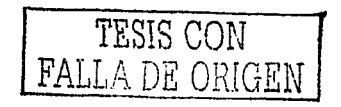

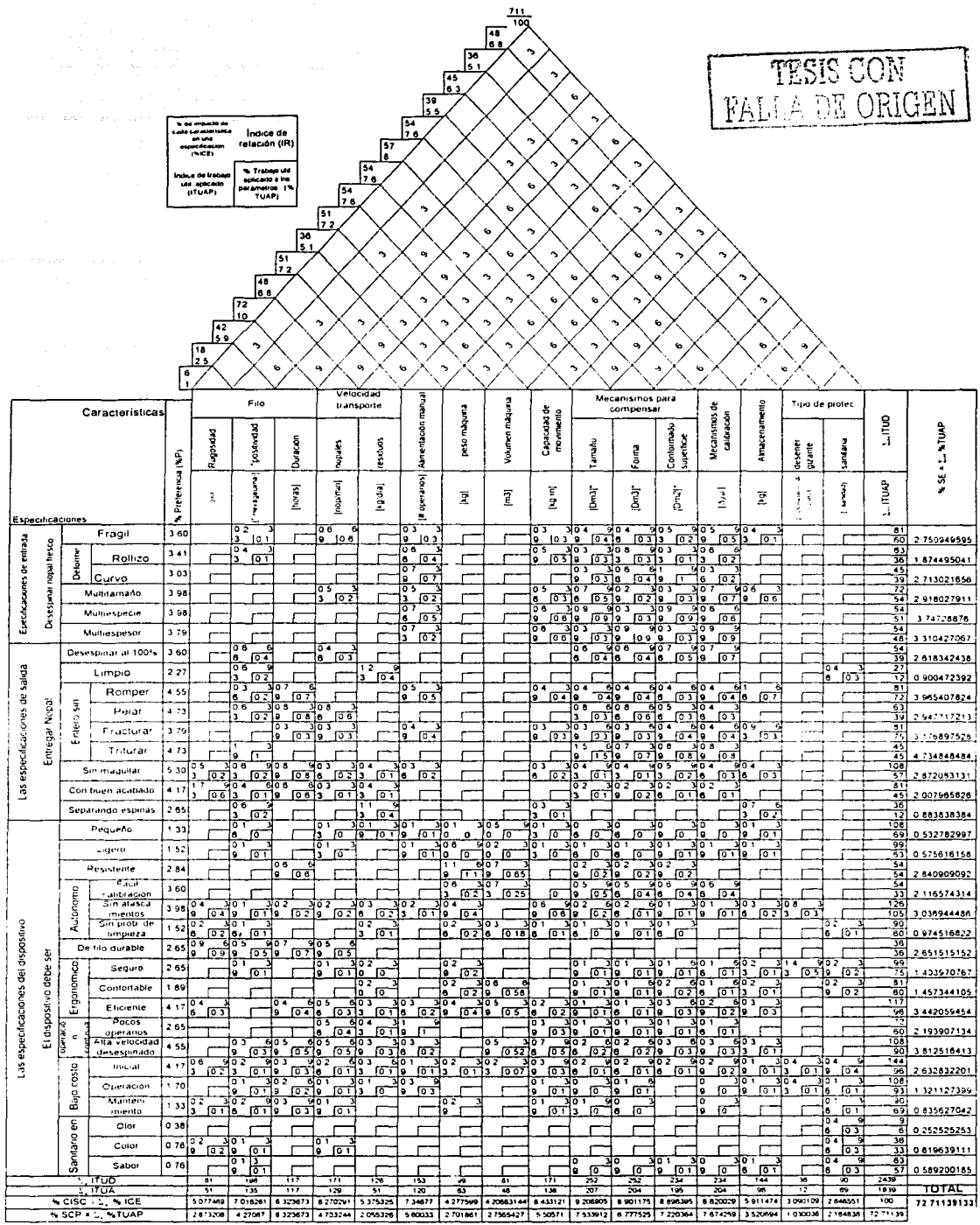

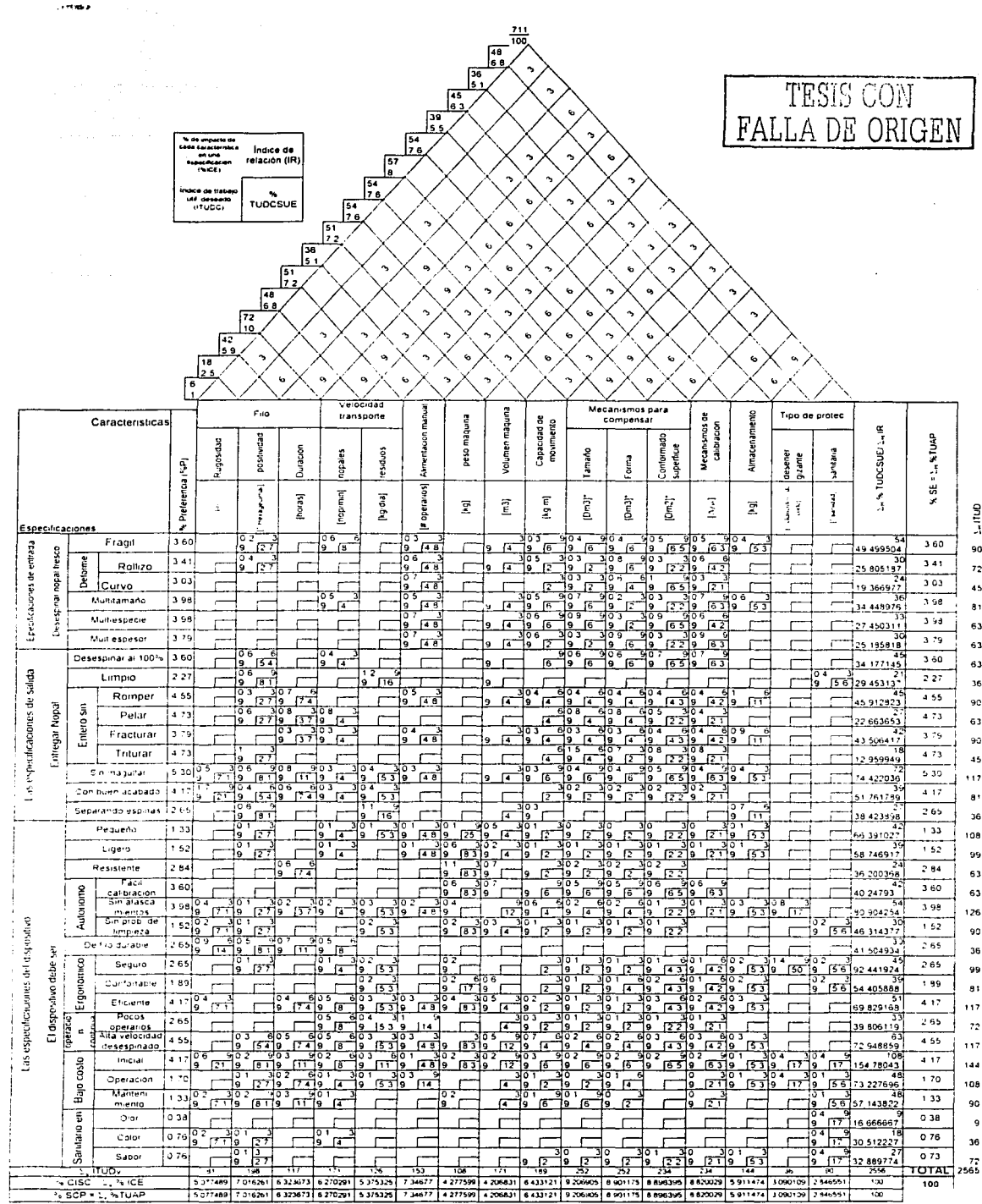

 $\sim$   $\sim$ **Contract**  Para determinar que característica tiene relación con que especificación, así como la intensidad de la relación y la interacción entre características, se probaron muchas preguntas: pero se desecharon debido a la subjetividad con que aparecían sus repuestas, por elemplo: al cambiar el personal evaluador, cambiaron las respuestas o al retomar el mismo equipo las evaluaciones realizadas emitía juicios distintos, esto demuestra que el marco de referencia era inconsistente.

Después de varias pruebas se observó que las respuestas disiden menos cuando las preguntas, mantienen el orden, sentido y dimensión, o mejor aún, si se conserva el mismo formato de la pregunta durante todo el proceso de confrontación. Para contextualizar la pregunta y la respuesta se consideró el prototipo, las unidades de los niveles de detalle o descripción de las funciones de calidad (características y especificaciones, figura 11).

Debido a la dificultad para medir los parámetros con que las características se relacionan con las especificaciones, gran parte de los índices se asignaron valorando intuitiva y empíricamente y considerando el efecto directo o inmediato de las características sobre las especificaciones en las pruebas del prototipo.

Después de los intentos probados, los indices se determinaron mediante las siquientes prequntas:

¿La característica Ci afecta a la especificación El? Sólo hay dos respuesta si o no.

¿Con que índice afecta Cj a El? Las posibles respuesta están en la tabla 7.

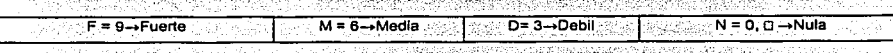

tabla 7.- Escala general de índices, para denotar la intensidad de la relación y de la interacción

Los índices asignados se registraron en los diagramas de la figura 17 y figura 18 siguiendo el arreglo mostrado en la figura 19.

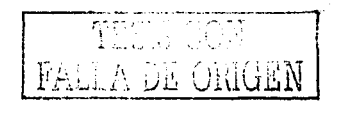

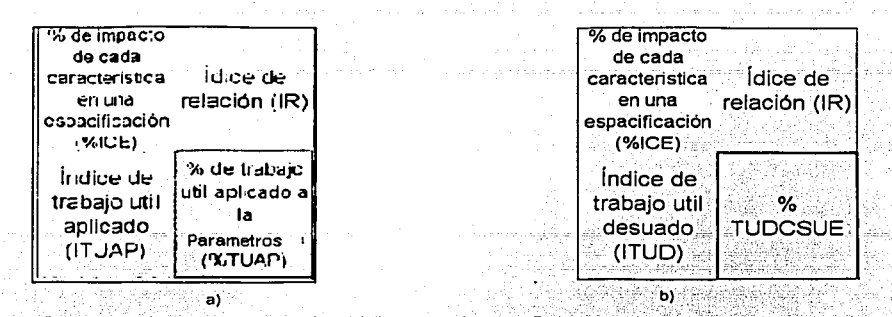

figura 19.- La figura "a" describe una celda cualesquiera del diagrama de la figura 17 y la figura "b", describe una celda cualesquiera del diagrama de la figura 18

La sencillez de las preguntas, poco o nada, tiene que ver con el impacto del marco de referencia que constituyen, va que el marco permite al diseñador percibir y representar en forma transparente, a través de sus índices, el estado en que se encuentra el prototipo como se muestra en el apartado III.8 al deducir la directriz del rediseño

La confrontación entre características. se realizó con el mismo procedimiento y escala que las anteriores, sólo cambiaron las preguntas que son las siguientes: ¿La característica "A" Interactúa con la característica "B"?; "B" es cualquier característica consecutiva a la designada como "A", ¿Con que intensidad?.

Las confrontaciones anteriores tienen validez sólo para evaluar un estado, ya que con pequeñas variaciones, el problema y la solución pueden cambiar radicalmente, por esto, el proceso de evaluación es iterativo, aunque por razones prácticas sólo se realizó una sola corrida ya que rebasa los objetivos de cualquier tesis.

#### **III.8 CONCLUSIONES DE QFD**

Las conclusiones de QFD se enfocan a determinar la directriz del rediseño. Para ello se consideran las prioridades para agregar trabajo útil a cada característica con el fin

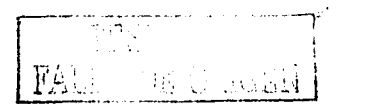

de aumentar el porcentaje de satisfacción del cliente con el menor costo y tiempo posible.

Para determinar la directriz del rediseño es deseable hacerlo mediante un modelo matemático consistente con la variación de cada parámetro. sin embargo, el entorno del prototipo impide elaborarlo va que hay variables que se eliminan al variar sus parámetros o los de otras variables del prototipo.

Por lo anterior, fue indispensable combinar herramientas cualitativas y cuantitativas (aritméticas, analíticas, estadísticas, etc.) y procedimientos (inductivos, deductivos, etc.) que permitan formular asociaciones lógicas que faciliten la percepción y representación cuantitativa del estado actual del prototipo, así como percibir los efectos de los cambios propuestos en la estrategia o directriz del rediseño.

Las asociaciones lógicas aguí empleadas se definieron considerando que primero se debe entender mediante parámetros cuantificados y/o cualificados el estado actual del prototipo, para luego determinar la directriz del rediseño. Con este enfoque se planteó que el 100% de la satisfacción del cliente es posible obtenerla haciendo la sumatoria del porcentaje con que cada característica impacta la satisfacción del cliente (∑%CISC).

Aunque hay multiples asociaciones lógicas para obtener el %CISC y definir la directriz del rediseño, en esta presentación se obtuvo a través de las siguientes cuatro asociaciones lógicas. Con la primera se determina el porcentaje de trabajo útil deseado que cada característica debe aportar para satisfacer una especificación (%TUDCSE), determinándose a través del índice de relación entre una característica y una especificación (IR) como se muestra en la asociación lógica 1.

 $\%$ TUDCSE = (IR<sub>I</sub>/  $\Sigma_{V}$ IR)X100 .............. (1)

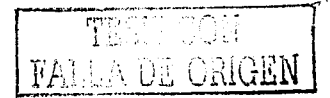

41

 $IR_i$  es cualquier índice de relación (cualquier celda).  $\Sigma_v$ IR es la suma vertical de cada Indice de relación de una característica con cada especificación. El %TUDCSE. permite obtener el porcentale de impacto de una característica a cada especificación (%ICE;), como lo muestra la asociación lógica 2.

# 

%P es el porcentaje de preferencia asignado a través del cliente a una especificación y Σ<sub>H</sub> %TUDCSE es el porcentale de trabajo útil deseado que cada característica aporta para satisfacer al 100% una especificación.

En el diagrama de la figura 17, se observa que la sumatoria vertical del porcentaje de Impacto de una característica a cada especificación Σ, %ICE, proporciona el porcentaje con que cada característica impacta la satisfacción del cliente %CISC, como lo muestra la asociación lógica 3, es decir se estima la mejora que puede tener la satisfacción del cliente debido a la satisfacción de cada especificación producto del trabajo útil aplicado a cada característica.

Considerando la figura 17, se deduce que la sumatoria del %CISC constituyen el 100% de la satisfacción del cliente o sea:

 $\Sigma$ %CISC = 100% de la satisfacción del cliente .............(4)

Para mejorar la satisfacción del cliente se debe aplicar más trabajo útil, esto implica determinar:

- El porcentaje de trabajo útil aplicado (%TUAC).
- El trabajo útil aplicado que cada característica aporta para satisfacer una especificación (TUACSUE).

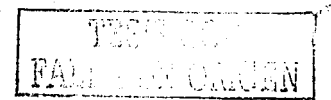

El porcentaje de avance del proyecto.

Considerando los tres puntos anteriores, se determina la secuencia en que se debe agregar trabajo a cada característica para mejorar la satisfacción del cliente en menor tiempo y costo posible.

Para determinar el trabajo útil aplicado al conjunto de características para satisfacer a una especificación (TUACSUE), se hace la sumatoria horizontal de los indices de trabajo útil aplicado en cada parámetro (ITUAP), como muestra la asociación lógica 5, y se anota el resultado en la columna derecha correspondiente de la figura 17.

#### TUACSUE =  $\Sigma_H$ ITUAP..........(5)

De igual forma que para determinar el TUACSUE, se determina el trabajo útil aplicado a una característica para satisfacer todas las especificaciones (TUACSTE) haciendo la sumatoria vertical del ITUAP, como muestra la asociación lógica 6, y se anota el resultado en el renglón inferior correspondiente de la misma figura 17.

# TUACSTE =  $\Sigma$ vitUAP.............(6)

El trabajo útil aplicado a cada característica se muestra en líneas obscuras en la figura 20, percibiendo que característica tiene y cual requiere más trabajo.

Dado que el TUACSUE y el TUACSTE solo son la sumatoria horizontal y vertical del ITUAP, cada resultado es otro indice aislado, sin ningún vinculo con los demás. Con el objeto de vincularlos se hace el cociente de la sumatoria de TUACSUE entre la sumatoria de TUACSTE que debe ser igual a "1", como se indica en la asociación lógica 7. La cual denota que ΣTUACSUE = ΣTUACSTE = TUAC; donde (TUAC) representa el 100% del trabajo útil: aplicado al conjunto de características para satisfacer el conjunto de la especificaciones.

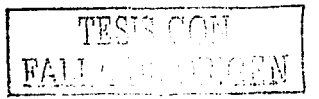

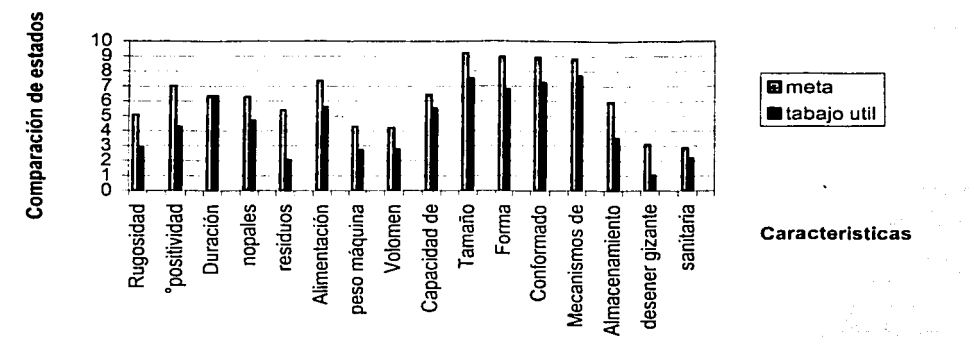

figura 20.- Comparación entre el estado actual y el estado deseado en las características que definen el prototipo

## TUAC =  $\Sigma TUACSE / \Sigma TUACTE = 1$ ...........(7)

Para hallar el 100% del trabajo útil deseado (TUDC), se procedió de la misma forma en que se encontró el (TUAC), excepto que se sustituye el índice de trabajo útil aplicado por el índice de trabajo útil deseado (ITUDC) en cada celda como se como se muestra en la figura 19. El TUDC se muestra con líneas débiles en la figura 20.

A partir de lo antes desarrollado, se percibe más fácilmente el 100% del trabajo útil aplicado, haciendo la sumatoria de todas las líneas obscuras de la figura 20 y el 100% de trabajo útil deseado se obtiene haciendo la sumatoria de todas las líneas débiles en la misma figura, también se puede apreciar que cuando TUAC = TUDC, el cliente estará totalmente satisfecho.

Considerando lo anterior, el avance del proyecto (%AP), que es el cociente del trabajo útil aplicado entre el trabajo útil deseado por 100 como lo indica la asociación lógica 8.

% AP = (TUAC / TUDC) X 100 ..............(8)

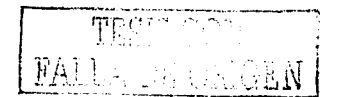

El %AP no se debe confundir con el %CISC definido con la asociación lógica 4. La razón por la cual son diferentes es por que el %AP, es un porcentaje del trajo útil deseado que se debe ponderar con la prioridad del cliente, esta ponderación se hace por parámetro y no en forma global.

Considerando que va se determinó el porcentaje de trabajo útil aplicado (TUAC), el trabajo util aplicado que cada característica aporta para satisfacer cada especificación (TUACSUE) y el porcentale de avance del proyecto (%AP), sólo falta determinar la secuencia con que se debe agregar trabajo a cada característica para mejorar la satisfacción del cliente en el menor tiempo posible y al menor costo. Para ello, se debe obtener el porcentaje de trabajo útil aplicado a cada parámetro (%TUAP) como lo muestra la asociación lógica 9.

 $\%$ TUAP $=$ (ITUAP $\frac{1}{2}$ /9)\*%ICE $\frac{1}{2}$ ..............(9)

ITUAPi, es el indice de trabajo útil aplicado a cada parámetro, "9" es el máximo valor que puede tomar el ITUAP, como se muestra en el diagrama de la figura 18 y %ICE. es el porcentale de impacto de una característica a cada especificación, definido con la asociación lógica 2.

La asociación lógica 9 es muy laboriosa de interpretar y tomarla como referencia para el rediseño, va que implica observar en cada celda el valor %TUPA y proceder a mejorarlo. La dificultad se reduciría considerablemente si al cambiar un parámetro el resto se mantuviera constante, pero desafortunadamente en la práctica esto no ocurre.

Considerando lo anterior, para mejorar la satisfacción del cliente se observó que puede ser mediante la sumatoria vertical del %TUPA como lo muestra la asociación lógica 10 que denota cuanto trabajo útil aplicado hay en esta característica.

%SPC =  $\Sigma_{V}$ %TUAP .............. (10)

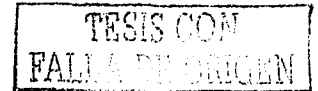

O bien con la asociación lógica 11, que denota en que porcentaje esta satisfecha una especificación.

EI %SE =  $\Sigma$  H %TUAP .............. (11)

De 10 y 11 es posible deducir si se meioran todas las características para meiorar una especificación o si se mejora una característica para mejorar todas las especificaciones, pero no se recomienda mezclar ambas opciones, debido a que podría ser impredecible el resultado del cambio.

Un argumento para las asociaciones lógicas 10 y 11 se presenta en la asociación lógica 12

 $\Sigma$  %SE = $\Sigma$  %SPC = EA ............... (.12)

EA es el estado actual y denota el porcentaje en que el prototipo satisface al cliente, el cual es de 72.71%, este resultado se determinó con la asociación lógica 12 y se encuentra registrado en el región inferior de la figura 17.

El porcentaje de interacción entre cada una de las características (%IC), se obtuvo del indice de interacción entre características (IIC), representadas en el techo, con la asociación lógica 13.

%IC = Σ IIC/ Σ (ΣIIC) ............. (13)

En la gráfica de la figura 21 se muestran las circunstancias de cada característica, frente a tres relaciones lógicas que permiten determinar el orden de prioridad para agregar trabajo útil a cada características. Por la cantidad de características y el número de parámetros es difícil definir el orden de prioridad, sin embargo, se observó que conviene iniciar con la característica que tenga la meta más elevada, menor trabajo útil aplicado y menor interacción con las demás características.

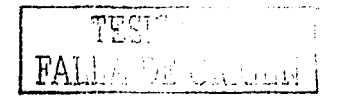

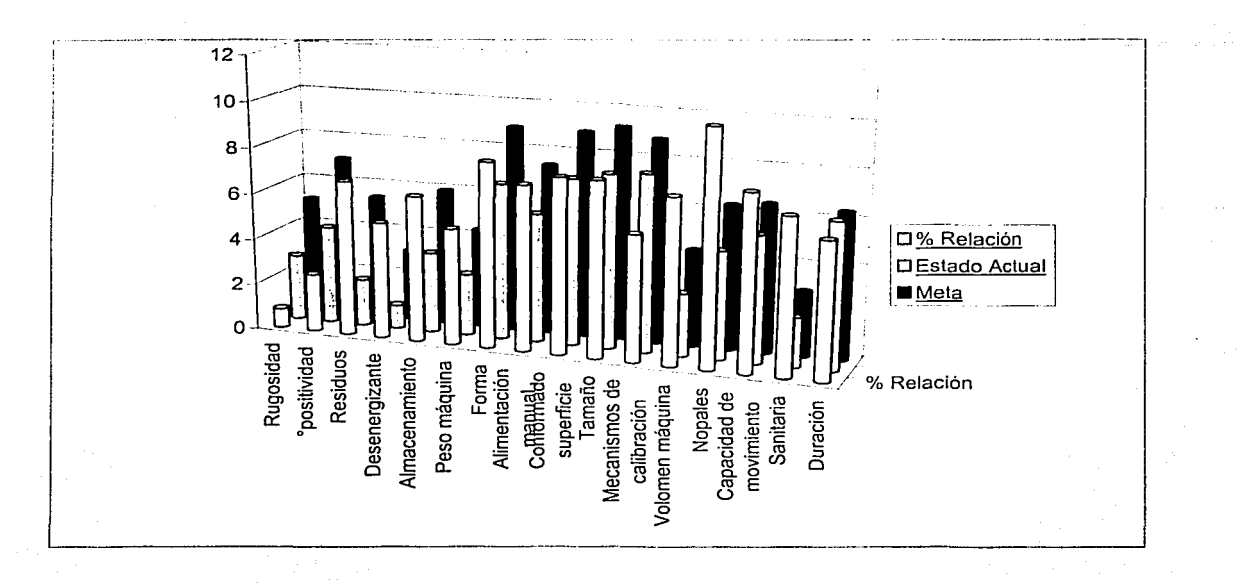

figura 21.-Grafica de parámetros para determinar el orden de Prioridad

Bajo la consideración anterior, se determino que secuencia para mejorar las características se puede obtener mediante la asociación lógica 9 y además auxiliándose del criterio costo-beneficio.

Secuencia de mejora =  $(M - EA) / %IC$ ......... (.14)

El resultado de aplicar la asociación lógica 14 para determinar el orden de prioridad se muestra en la tabla 8, en ella se hace un listado en orden descendente de importancia.

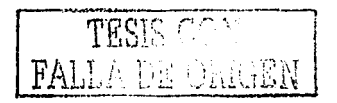

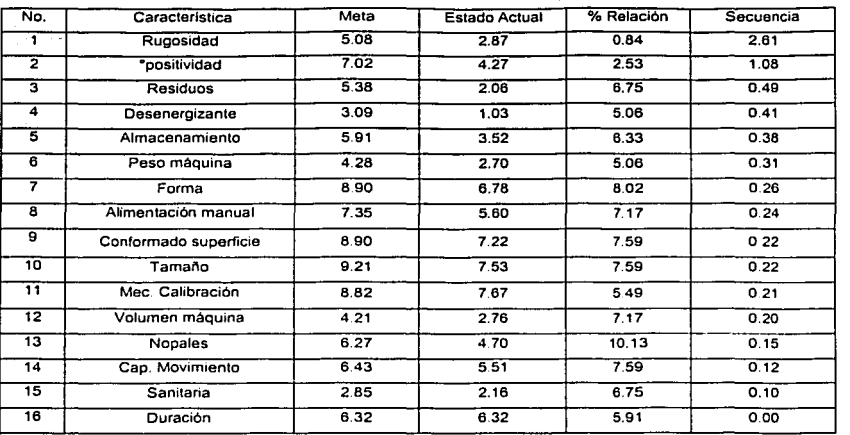

a sa san Italia

sank official and

 $\mathcal{L}_{\mathcal{L}}$ 

القارب المتحدث والمستقرئ فالمتحدث والمتواط والمتحدث

tabla 8.- Secuencia determinada para agregar trabajo util a cada característica

A partir de la tabla 8 se tomaron la decisiones referentes al rediseño, como se muestra en el siguiente capítulo.

 $\mathcal{L}$ 

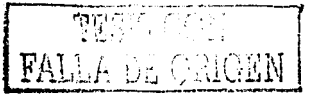

#### **CAPÍTULO IV** REDISEÑO DEL PROTOTIPO

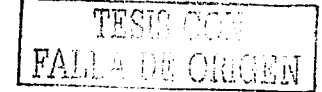

# **IV.1 CONTEXTO PARA EL REDISEÑO**

Como resultado directo de tabla 8 y de su proceso de deducción, el rediseño (fase con la que finaliza la tesis) se enfoca principalmente al diseño de detalle. fabricación y pruebas de la cuchilla, va que esta contiene las tres características que revisten mayor importancia para satisfacer al cliente.

Respecto al resto del prototipo, sólo se realizó el diseño de configuración y de detalle sin llegar a la fabricación. Lo antes citado, debido a que el sector nopalero se muestra escéptico para invertir en el desarrollo de una máquina, por lo que se invirtieron recursos propios para realizar el trabajo antes citado. El objeto de esta inversión es mostrar los resultados y con ello conseguir patrocinio para terminar la máquina.

# IV.2 REDISEÑO DE LA CUCHILLA

Para rediseñar la cuchilla, se observó la relación directa entre características y especificaciones en la figura 17, así, la importancia de las especificaciones y de acuerdo con estos índices, se determina el sentido en que se debe cambiar la característica para satisfacer la especificación. Cuando el trabajo útil aplicado es cero o tres, según la escala mostrada en la tabla 7, es necesario y fácil modificar una característica, un seis denota menor necesidad y mayor dificultad. el nueve indica que no hay forma de cambiar una característica, dicho en otras palabras, la especificación esta satisfecha.

La importancia se percibe al sustituir el indice de trabajo útil aplicado a cada parámetro por el índice de trabajo útil deseado que es "9" en el diagrama de interacciones de la figura 18. Esta sustitución simula que se ha logrado la máxima evolución de las características correspondientes a la cuchilla y con ello se mejora la satisfacción del cliente del 72.71 al 82%. Es decir, al corregir tres de las dieciséis

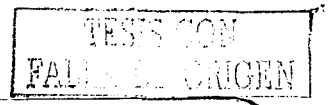

características, la satisfacción de cliente, mejora aproximadamente el 10%. El 18% faltante, se corregirá con las trece características restantes.

Para facilitar el rediseño de la cuchilla, al mejorar una característica, las demás deben permanecer constantes o mejorar también, ya que como se puede apreciar en el techo de la casa de la calidad de la figura 17, existen varias interacciones entre las características, por lo que es imposible variar una y que las demás se mantengan constantes.

Considerando el orden de prioridad mostrado en la tabla 8, las tres características que primero se deben resolver corresponden al sistema de corte. La primera es rugosidad, que depende del proceso de manufactura, y aunque hay diversas opciones de maquinado, se juzgó conveniente primero determinar la geometría de la cuchilla y en función de esta seleccionar el proceso que mejor se apeque a las especificaciones.

Como la positividad es la segunda característica que se decidió tomar, de acuerdo con la secuencia determinada, a continuación se explica con detalle. La positividad es un concepto que mantiene estrecha relación con el ángulo con que escapan los desechos sobre la herramienta de corte.

En la figura 22 se ilustran los tres criterios para clasificar los ángulos de escape. Si la dirección de escape del material cortado, respecto a la fuerza tangencial, en el instante del corte, es de 90°, el filo es neutro, si está entre 90 y 180° es positivo (positividad) y si es menor de 90° el filo es negativo.

Para resolver los problemas de positividad, se observó el nopal en su conjunto, el diagrama de interacciones y el estado actual del sistema de corte del prototipo contenido en la tabla 9. Mediante estos tres recursos se planteó como objetivo corregir las desventajas, como se muestra en la columna de la derecha de la tabla 9.

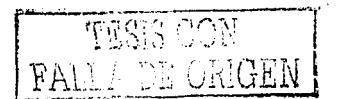

a kana ya mwaka wa Tanzania.

FALTA

PAGINA

52

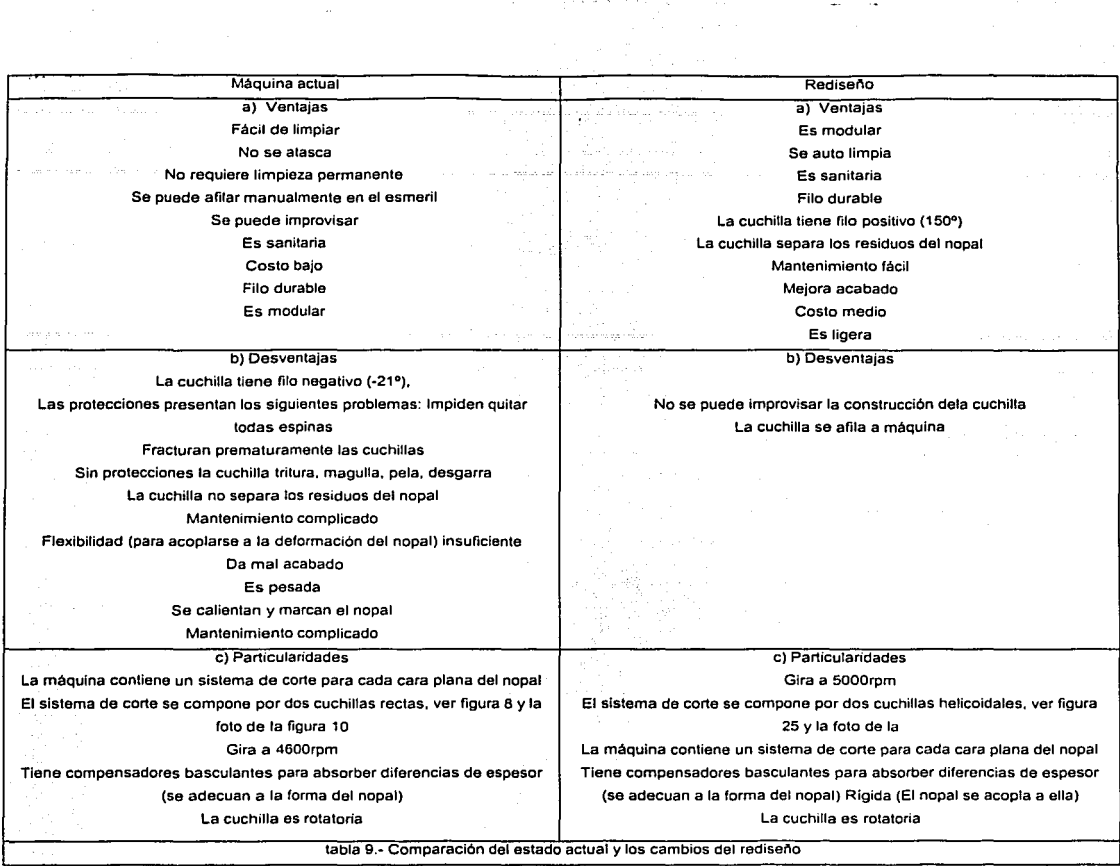

 $\lim_{\varepsilon\to 0^+}\left\|\frac{\partial}{\partial t}+\frac{\partial}{\partial t}\right\|_{L^2(\Omega)}\leq \frac{1}{\varepsilon}$ 

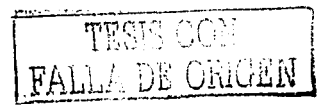

# FALTA LAS PAGINAS

 $54 \parallel A \parallel 61$ 

 $\label{eq:2} \begin{split} \mathcal{L}_{\mathcal{A}}(\mathcal{A})&=\mathcal{L}_{\mathcal{A}}(\mathcal{A})\mathcal{L}_{\mathcal{A}}(\mathcal{A})\mathcal{L}_{\mathcal{A}}(\mathcal{A})\mathcal{L}_{\mathcal{A}}(\mathcal{A})\mathcal{L}_{\mathcal{A}}(\mathcal{A})\mathcal{L}_{\mathcal{A}}(\mathcal{A})\mathcal{L}_{\mathcal{A}}(\mathcal{A})\mathcal{L}_{\mathcal{A}}(\mathcal{A})\mathcal{L}_{\mathcal{A}}(\mathcal{A})\mathcal{L}_{\mathcal{A}}(\mathcal{A})\mathcal{L}_{\mathcal$ 

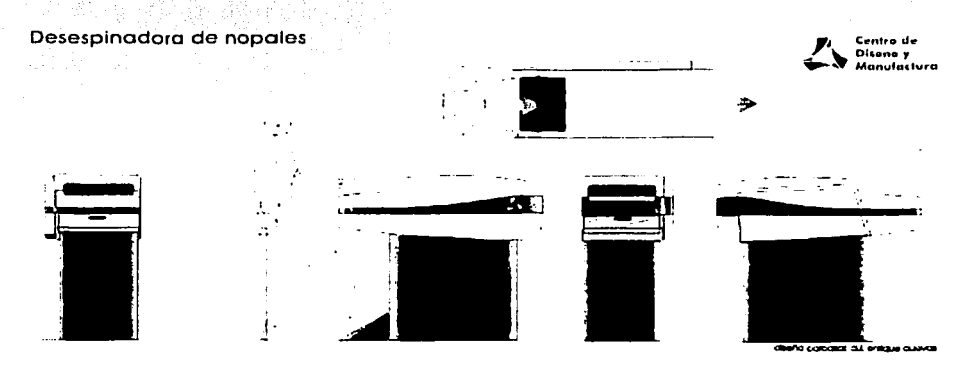

Que el sistema de transporte compensa el espesor del nopal.

**figura 32. Vista lateral de la maquina que muestra el sentido de avance del nopal, asi como la apariencia de la máquina.** 

## **IV.3.1 DESCRIPCIÓN DELA MÁQUINA**

Los sistemas que constituyen la máquina para desespinar nopal son:

- Sistema de alimentación
- Sistema de transporte  $\blacksquare$
- Sistema de corte  $\blacksquare$
- Sistema de tracción y transmisión de potencia  $\bullet$
- Sistema para la recolección de desechos  $\bullet$
- Proceso de calibración:

En la máquina, con los sistemas de transporte, de corte y el proceso de calibración, es posible compensar automáticamente el cambio de espesor, curvatura y tamaño de nopal, así támbién se controlan las magulladuras, el porcentaje de limpiado y porcentaje de pelado.

El sistema de tracción y transmisión de potencia permite adecuar la velocidad de los sistemas de corte y de transporte. Finalmente el sistema de recolección de desechos

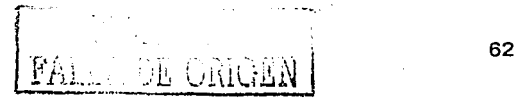

separa los desechos del nopal y los envía a colectores; con esto último se evita que el piso quede resbaloso debido al musílago de los desechos y permite un manejo ordenado de los desechos.

#### IV.3.2. CONFIGURACIÓN GENERAL DE LA MÁQUINA

El chasis de la máquina se constituye de dos soportes laterales y otro en la parte inferior, un motor, un motorreductor, dos cuchillas helicoidales, tres módulos de transporte, dos colectores, un depósito para desechos, una carcasa para cubrir el sistema de transmisión, una carcasa que cubre a toda la máquina y un sistema de transmisión de potencia para el sistema de transporte y otro para el sistema de corte de acuerdo con la figura 33, en la cual también se muestran cada una de las partes, listadas a continuación, que constituye la máquina desespinadora.

- PCH1 y PCH2. Placas para el chasis.
- RL1, RL2 y RL3, Rodillos locos.
- RT1, RT2 y RT3. Rodillos de tracción.
- C1 v C2. Cuchillas helicoidales.
- CH1, CH2, CH3, CH4, CH5, CH6, CH7 y CH8, Chumaceras (más su pareja).
- BTC. Barra tensora del sistema de corte.
- PSC1, PSC2, PSC3 y PSC4. Poleas del sistema de corte.
- PST1, PST2, PST3, PST4, PST5, PST6 y PST7. Poleas del sistema de tracción.
- BTT1.BTT2 y BTT3. Barra tensora del sistema de tracción.
- BST1, BST2 y BST3, Brazo del sistema de tracción..

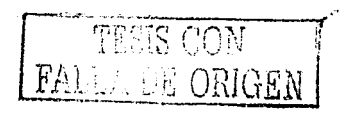

the second complete product in the complete second

FALTA

the contract of the contract of the contract of the contract of the

# PAGINA

64

الجنوبي والمتابعة وأرابع والمرابي المتاريخ

medio de la cuchilla (C1); a la salida de esta cuchilla el nopal es conducido mediante las bandas (BT2) y (BT3), las cuales lo controlan mientras se limpia o pela la cara superior con la cuchilla (C2), después de (C2) la banda (BT3) lo transporta hasta un recipiente o bien a otro transportador (opcional) para continuar con el ribeteado.

El residuo proveniente del limpiado o pelado, según sea el caso, de la cuchilla (C1). se expulsa por fuerza centrifuga y por gravedad se deposita en un recipiente que se encuentra debajo de la máquina. El residuo proveniente de la cuchilla (C2) se expulsa por fuerza centrifuga y mediante arrastre en la banda transportadora (BT3) se conduce al recipiente antes mencionado.

#### IV.3.4. FUNCIONAMIENTO DE LOS COMPONENTES

Transporte y su sistema de transmisión.

La función de la banda (BT1) es la de transportar el nopal al interior de la máquina. La función de la banda (BT2) es la de regular las características de corte de la cuchilla (C1), evita que el nopal sea triturado, magullado e impulsado de manera incontrolada. La función de la banda (BT3) es la misma que la de la banda (BT2).

Corte y su sistema de transmisión.

(C1) es la cuchilla encargada de limpiar y pelar la cara inferior del nopal y la cuchilla (C2) es la encargada de limpiar y pelar la cara superior.

La transmisión del sistema de corte esta constituido por un motor que se interconecta a las cuchillas como se muestra en la (figura 11).

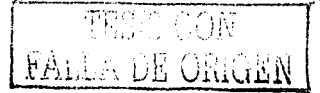

Descripción de los colectores de desechos.

El colector 1 (figura 12) colecta los desechos que expulsa por fuerza centrifuga la cuchilla (C1) e impide que se salpique la máquina y los conduce por fuerza gravitatoria al recipiente (figura 13) que no forma parte de la misma.

El colector 2 se constituye de la cubierta mostrada en la figura 11 la cual conduce el desecho a la banda (BT2) y en ella se encuentra un rasero como se aprecia en la misma figura.

Fuentes de potencias

La máquina se impulsa por cualquier fuerza motriz que proporcione velocidad angular y se acople preferentemente mediante una transmisión por banda pero sin limitarse a ello.

# IV.4 RESULTADOS DEL REDISEÑO

Con el rediseño de las cuchillas, la ficha técnica de la máquina es la siguiente:

- Se estima que la máquina tiene capacidad para operar 24 horas diariamente
- Requiere 4 operarios por cada turno laboral
- Quita las espinas largas y aguates (puntos negros)
- Desespina en promedio 98.5% de la cara plana
- El borde se desespina manualmente  $\bullet$
- Desespinado promedio de 30 nopales/minuto, es posible incrementar al doble  $\bullet$
- Desespina nopales desde 8 cm de longitud hasta 40 cm  $\bullet$
- Se redujo la cantidad de piel retirada durante el desespinado
- Volumen ocupado aproximado de 1,5 x1,0 x1, 0 m
- Los nopales salen por la parte inferior

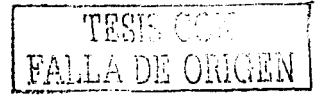

El nopal se introduce a la máquina manualmente, uno por uno

Además mejoraron las siguientes variables:

- El porcentaje de desespinado en las caras planas aumentó de 85% a 98.5 % (a mano casi se logra el 100%).
- No tritura el nopal
- No fractura el nopal  $\blacksquare$
- Se redujeron los problemas de ensamble (es modular)
- No requiere protecciones para evitar que triture el nopal
- La cuchilla separa los residuos del nopal  $\bullet$
- Fácil manteriimi~nto ,-:·:··· *.':-\_-*  $\bullet$
- El acabado que le proporciona al nopal es semejante al acabado manual

. '

- Costo medio  $\bullet$
- Es ligera (aproximadamente 45 kg)  $\bullet$
- $\bullet$ Fácil de limpiar (no retiene residuos, se limpia cada fin de turno, utiliza materiales sanitarios)

A continuación se presentan 4 fotografías comparativas de las caracteristicas del desespinado manual y del desespinado con las nuevas cuchillas. Se puede observar que la calidad de desespinado es semejante.

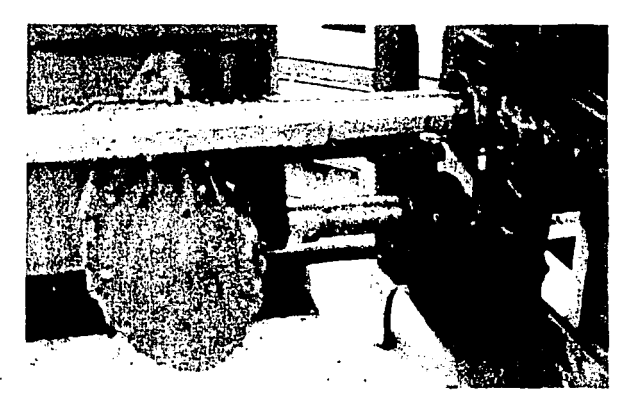

**figura 34. Nopal saliendo de la máquina después de ser desespinado** 

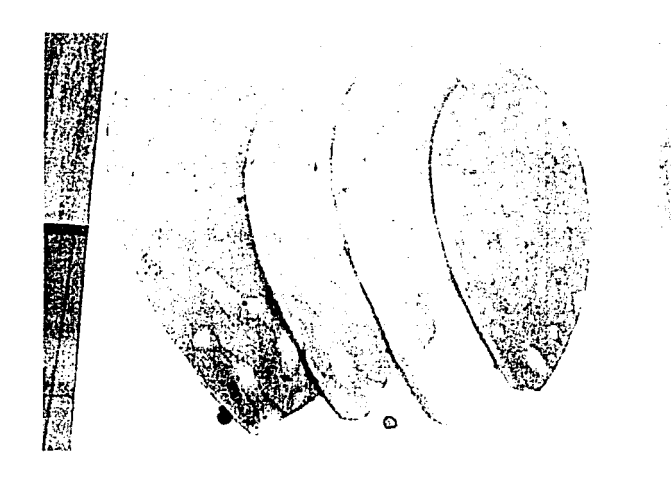

figura 35 Nopales desespinados Manualmente

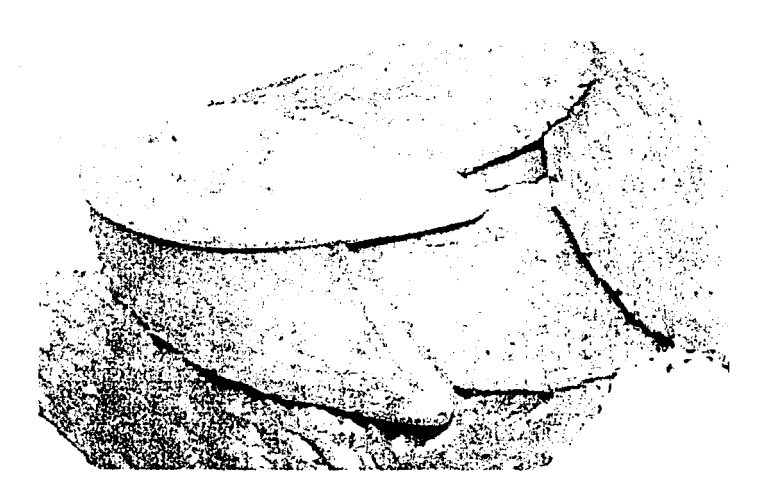

figura 36 Aquí se aprecia que es difícil distinguir el nopal desespinado a mano del desespinado a máquina

ć,

También se observó que la vida de anaquel del nopal desespinado con las nuevas cuchillas es muy aproximada a la del proceso manual.

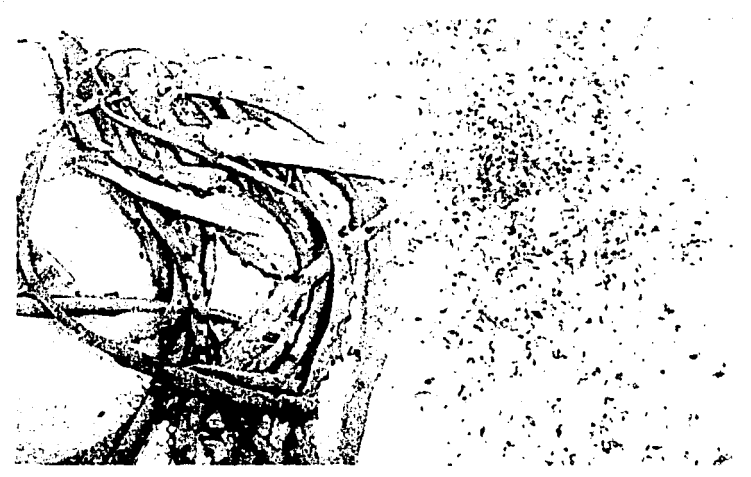

figura 37. El desecho fino se obtiene al desespinar las caras planas y el burdo al desespinar el contorno, desecho obtenido de desespinar 15

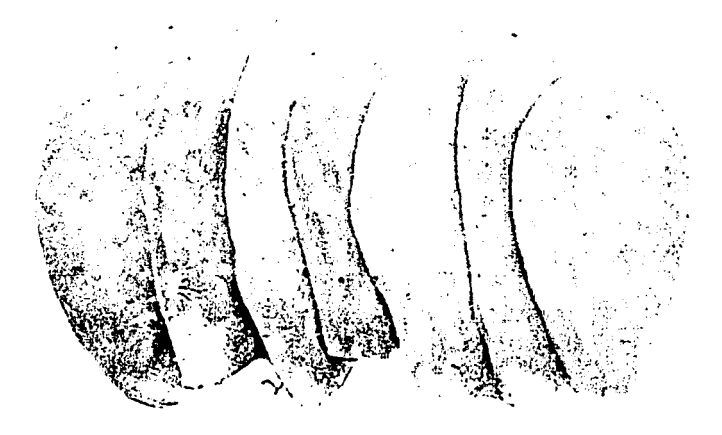

figura 38. Nopales desespinados mediante el proceso mecanizado.

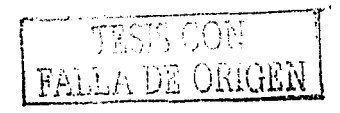

# **CONCLUSIONES**

Las conclusiones se enfocan básicamente en tres sentidos: el primero contiene lo referente al nicho tecnológico que representa el nopal, el segundo enfoca el resultado logrado después de aplicar la técnica de QFD y por último se aborda lo referente al rediseño del prototipo.

Aunque México produce y consume grades cantidades de nopal, no cuenta con la tecnología para cultivario, procesario y comercializario, esto ocasiona que su cultivo sea poco rentable y consecuentemente se impide el desarrollo tecnológico. Lo anterior ha sumergido al nopal en un circulo vicioso, en donde no es posible desarrollar la tecnología por falta de solvencia y no hay solvencia debido a que las deficiencias tecnológicas dificultan su comercialización. Por lo anterior se concluye que de no estimular institucionalmente la tecnificación para satisfacer los requerimientos del cliente. la producción de nopal esta amenazada comercialmente.

Respecto al proceso para aplicar QFD se concluyó que es una técnica versátil que permite identificar los parámetros más impactantes en un problema y por ello permite definir la columna vertebral del proceso de solución y justificarla racionalmente. Con base en lo anterior, también se concluye que es una técnica para sistematizar la toma de decisiones v que al igual que las demás técnicas, se fundamenta cualitativamente y proporciona resultados cuantitativos que ayuden a esclarecer las regiones en donde la intuición o la experiencia son insuficientes para interpretar los parámetros involucrados y visualizar las mejores opciones de solución.

Tomando como referencia los resultados obtenidos con la evaluación de QFD, se concluyó modificar la cuchilla, la cual inicialmente contenta 85 piezas y después de aplicar el método se obtuvo una cuchilla con menos de 10 piezas, reduciendo la dificultad para manufacturaria y proporcionarie mantenimiento, así como el peso y costo tanto inicial como de operación y mantenimiento,

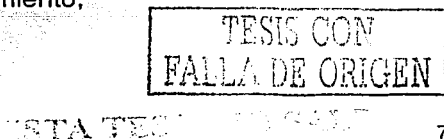

经投递库 堅否

70

En el prototipo de laboratorio, el proceso para desespinar el nopal seguía una trayectoria vertical con el objeto de evitar diferencias originadas por la gravedad en la configuración de sistemas de transporte y corte.

Después de realizar el proceso de rediseño de la cuchilla, fue posible pasar de un sistema de transporte vertical a uno horizontal, debido a que la configuración del nuevo diseño de cuchillas permite controlar los efectos de la gravedad mediante configuraciones sencillas.

El beneficio de este cambio se refleja en la reducción de piezas en el sistema de transporte así como en el tamaño del chasis que por extensión, también se reduce el tamaño de la máquina así como el costo.

En el contexto de diseño del prototipo de laboratorio se consideró que el mantenimiento debería ser sencillo y económico. En este sentido se le dio especial importancia a la configuración de la cuchilla, en donde por su sencillez, fue posible hacer improvisaciones a través de herramientas manuales y cualquier pedazo de lámina o alambre, para sustituirla en caso de mal funcionamiento, en el rediseño esta ventaja ya no se conserva, debido a que la fabricación de la cuchilla se realiza en máquinas herramientas convencionales formalmente establecidas.

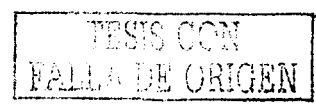

#### **REFERENCIAS**

#### BIBLIOGRAFÍA

[1] AKAO, Yoji "Despliegue de Funciones de Calidad QFD". Edición original Japan Standards Association, edición en español TGP-HOSHIN, S.L.

[2] CROSS, Nigel "Métodos de Diseño" Editorial Limusa Wiley

[3] FRENCH, T "Conceptual Designs for Engineers" Editorial Desing Councill, Londres.

[4] KRICK, E "An lntroduction to Engineering" Editorial Wiley, Nueva Cork

[5] PUHG, U "Total Design" Editorial Addison Wesley, Wokingham

[6] MILLER, lrwin, FREUND, John "Probabilidad y Estadística para Ingenieros" Editorial Reverté Mexicana

[7] ROBERT L, Mott "Diseño de Elementos de Máquinas" Editorial Prentice Hall Hispanoamericana.

[8] GRANADOS Sánchez, Castañeda Pérez "El Nopal Historia, Fisiología, Genética e Importancia Frutícola" Editorial Trillas

[9] ARNAUD Viñas, Rosario "Agroindustria de algunos frutos" Centro lnterdisciplinario de Investigación Para el Desarrollo Integral Regional - IPN

[10] PIMIENTA, Eulogio "El nopal en México y el mundo" Departamento de Ecología Cenctro de Ciencias Biológicas y Agropecuarias Universidad de Guadalajara

#### REVISTAS

[11] Acero/ Steel North American Steel Journal "Acero en la Industria Alimentaría" Septiembre-Octubre año 1998 Vol. IV No. 22

William R. Gardin

72

[12] 2000 Agro/ Revista Industrial del Agro "Ante Sobre Producción, Productores de Milpa Alta Buscan Industrialización" Mayo-Junio año 2 No. 6

[13] Yaxkin Consulting "La industria Mexicana de Alimentos Bebidas y Tabaco" Año 2002 Número 1

[14] Gaceta de la Red de Germoplasma, Forestal IV

#### PATENTES

[15] Centro de Investigaciones y Asistencia en Tecnológica y Diseño del Estado de Jalisco "Desespinadora de Nopales" MX 000895 A lnt. CL. 5ª:A23N-007/000

[16] MOCTEZUMA, Rodolfo "Una Máquina Peladora-Picadora de Nopal" MX 185320 A lnt. CL. 5ª: A23N-007/000

[17] PEREZ, Esther Patricia "Procedimiento de Obtención de Cápsulas de Nopal Y producto Obtenido" MX 183220 A Int. CL. 5<sup>a</sup>: A23L-001/2165 A23B-0077002

[18] LOPEZ, Felipe de Jesús, Alvarez, Abel "Golosinas a Base de Nopal Deshidratado y Proceso de Elaboración" MX A lnt. CL. 5ª: A23G-003/00 A23G3

#### TESIS

[19] CORTES Ferrer, Martínez Bernal, Salazar Arredondo, desespinadora de nopales con sistemas de compensación flotante" Universidad Nacional Autónoma de México. Facultad de Ingeniería "Maquina

[20] ÁLVARO Fortis, Huerta Gómez, Sánchez Castro, "Desespinadora de Nopales" Universidad Autónoma Metropolitana

#### REFERENCIAS INSTITUCIONALES

[21] Instituto Mexicano de la Propiedad Industrial (IMPI)

[22] Instituto Nacional de Estadística Geografía e Informática (INEGI)

[23] Secretaría de Agricultura, Ganadería, Desarrollo Rural, Pesca y Alimentos (SAGARPA)

[24] Organización de las Naciones Unidas para la Agricultura y la Alimentación (FAO)

[25] Centro de Investigaciones Económicas Sociales y Tecnológicas de la Agroindustria y la Agricultura Mundial (CIEST AAM)

#### **Congresos**

[26] Memorias Sto. Congreso nacional 3er. Congreso internacional "Conocimiento y Aprovechamiento del Nopal"

[27] Memorias VII. Congreso nacional V Congreso internacional "Conocimiento y Aprovechamiento del Nopal"

[28] Memorias del IV Congreso Anual SOMIM "Diseño Construcción y Prueba de una Máquina para Desespinar Nopal"

[29] Claudio A. Flores Valdez, CIESTAAM-UACH, presidente del comité organizador del 3er. Congreso internacional "Conocimiento y Aprovechamiento del Nopal", Chapingo Edo. de México, 1992.

[30] Mayra Pérez Sandi Cuen, becaría de la Fundación McArtthur

[31] www.greenpeace.org.mx/php/boletines.php?n=237

[32] RODRÍGUEZ Felix, Armida "Efectos de algunos tratamientos postcosecha para extender la vida de anaquel de nopal verdura" CIAD

[33] VIGUERAS Y PORTILLO "Cultivo de la Grana o Cochinilla del Nopal"

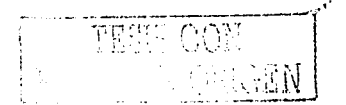
## ANEXOS

an Serbian<br>Tan Tipo an Se

TESIS CON FALLA DE ORIGEN

## **ANEXO1**

El método de ponderaciones consiste en determinar la importancia relativa de cada especificación comparada frente a las demás como se muestra en la figura 39, por ejemplo en el caso de la especificación del primer rengión (frágil) se confronta con la del segundo (rollizo) y a la que el cliente considera más importante se le asigna "1", a la otra le corresponde un "0" y así sucesivamente se confronta la primera contra todas las demás al igual que la segunda contra todas las demás y así se van comparando gradualmente hasta concluir.

The page over the

tipo de la cons

Al finalizar la evaluación, se suman horizontalmente los índices asignados a cada especificación y el resultado se anota en el extremo derecho, luego se hace la suma de esta columna de resultados y por último cada componente de esta columna se divide entre la sumatoria antes obtenida, el resultado es el porcentaje de preferencia.

A continuación se presenta el diagrama de ponderaciones en donde se observan los resultados.

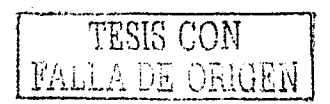

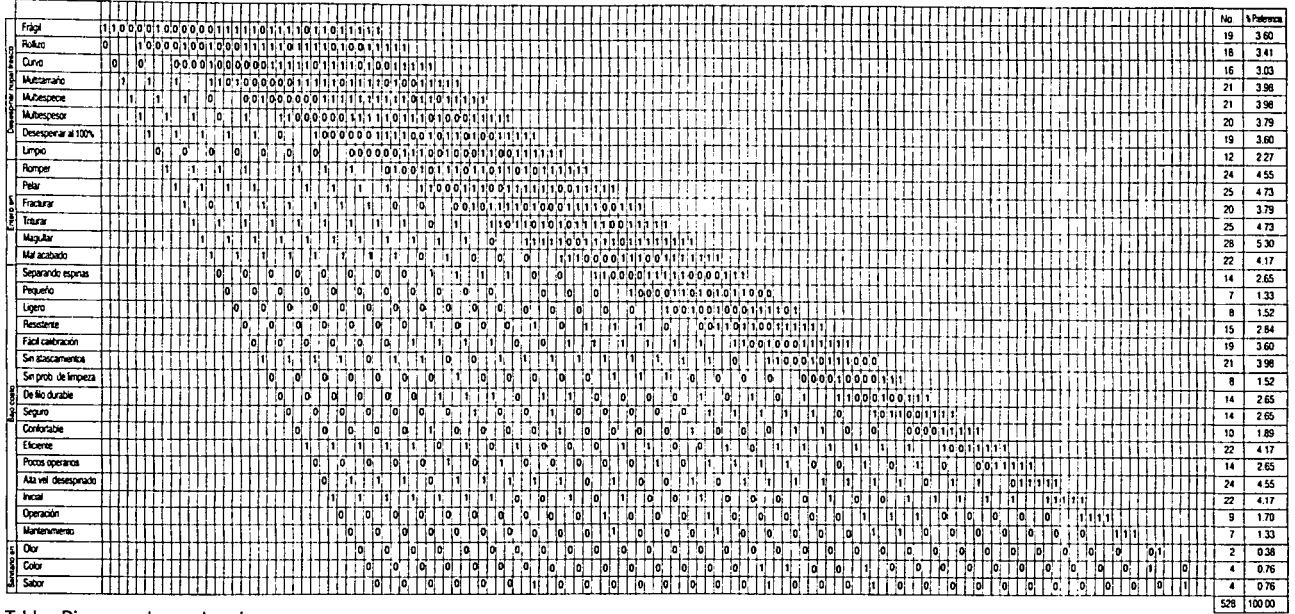

Tabla Diagrama de ponderaciones

NEDRO EQ VITEM

 $\ddot{\phantom{0}}$